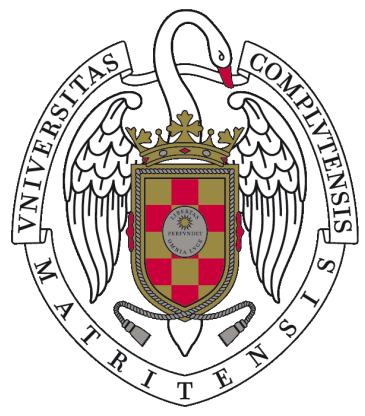

# **UNIVERSIDAD** COMPLUTENSE **MADRID**

Proyecto de Innovación

Convocatoria 2020/2021

Proyecto nº 18

Juez automático para el aprendizaje de bases de datos

Enrique Martín Martín

Facultad de Informática

Dpto. Sistemas Informáticos y Computación

# <span id="page-1-0"></span>**Índice general**

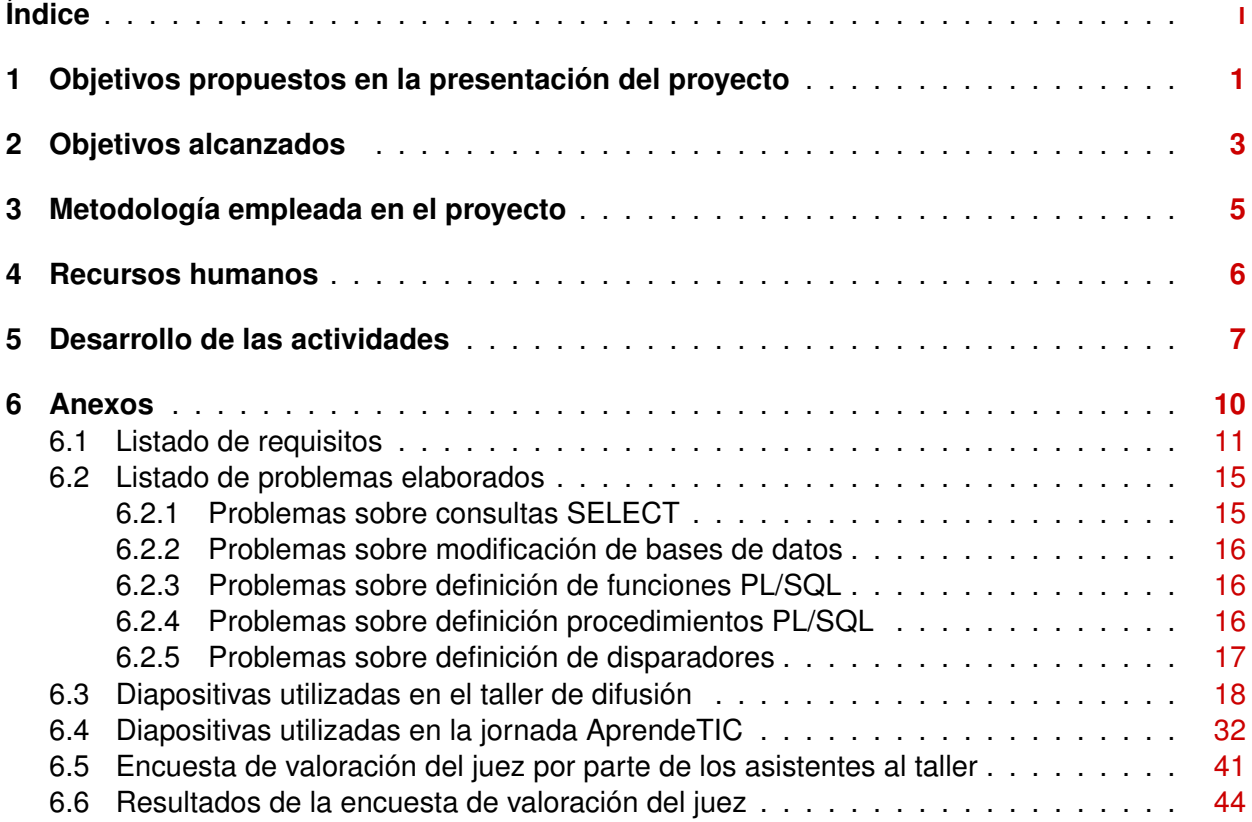

## <span id="page-2-0"></span>1. Objetivos propuestos en la presentación del proyecto

Las bases de datos son una materia básica en cualquier programa de estudios con perfil tecnológico, y como tal se enseña en varias de las asignaturas de las facultades de Informática, Ciencias Matemáticas y Estudios Estadísticos. Aunque existen varios modelos de datos para almacenar información, el más común desde los años 70 es el modelo relacional. En este modelo los datos se almacenan en tablas y se consultan usando un lenguaje muy extendido llamado SQL. Este lenguaje es aceptado por la inmensa mayoría de los Sistemas de Gestión de Bases de Datos (SGBD) que existen en la actualidad, de ahí que una de las competencias principales que se persiguen en este tipo de asignaturas sea conocer la sintaxis de SQL y ser capaz de expresar búsquedas complejas mediante consultas SQL. Aunque, estrictamente hablando, SQL es un lenguaje de consulta y manipulación de datos, tiene un gran parecido con otros lenguajes de programación y su aprendizaje es fundamentalmente práctico, así que un estudiante necesita resolver una gran cantidad de consultas antes de llegar a dominarlo. Por este motivo, el aprendizaje de SQL se podría beneficiar en gran medida del uso de sistemas automáticos de corrección de ejercicios, que permitan al alumno progresar a su ritmo en el contenido de la asignatura. Los jueces automáticos son un tipo particular de aplicaciones web que permiten a sus usuarios enviar una solución a un problema dado, realizan una serie de comprobaciones sobre dicha solución y generan un veredicto de manera automática. Su denominación proviene de su uso tradicional: servir de juez en los concursos de programación, pero se han extendido como sistemas automáticos de corrección de ejercicios.

El objetivo principal de este proyecto de innovación docente es desarrollar un juez automático que se pueda utilizar ampliamente en las asignaturas de bases de datos. Este juez automático debería tener las siguientes características:

- Cualquier persona debe poder descargarlo y ejecutarlo en sus propias máquinas.
- Cualquier persona debe poder modificarlo para adaptarlo a sus necesidades, por ejemplo para soportar nuevos SGBD.
- Debe ser posible añadir y quitar problemas en el sistema con facilidad.
- Como mínimo, el sistema debe soportar Oracle como SGBD para la corrección de ejercicios, que es uno de los principales sistemas utilizados en las asignaturas de la Facultad de Informática, aunque tendrá la posibilidad de soportar otros SGBD con facilidad.
- El sistema debe soportar problemas con consultas SQL pero también sobre creación de funciones, procedimientos y disparadores.

La retroalimentación generada debe ser lo más informativa posible, permitiendo al estudiante entender fácilmente los errores y así poder corregirlos.

Para la consecución y planificación de este objetivo principal, se dividió en otros objetivos más pequeños:

## **O1) Captura de requisitos del sistema.**

Los integrantes del proyecto pondrán en común ideas y propuestas sobre el juez automático, y decidirán un listado de requisitos mínimos que debe cumplir. Estos requisitos estarán divididos en dos grupos: imprescindibles y adicionales, de cara a priorizar su implementación. También se decidirá las tecnologías más adecuadas para el desarrollo del juez automático.

### **O2) Desarrollo del juez automático.**

Se incorporarán las características detectadas en el objetivo O1 en dos fases de desarrollo y pruebas: una para las funcionalidades básicas y otra para las adicionales.

### **O3) Instalación y configuración de un servidor web.**

Se instalará y configurará convenientemente un servidor dedicado para alojar el juez automático y permitir que cualquier usuario pueda usarlo directamente desde su navegador web.

### **O4) Elaboración de un conjunto de ejercicios.**

Se creará un conjunto de ejercicios sobre bases de datos suficientemente amplio para utilizar en docencia y se incorporará al juez automático.

### **O5) Difusión de la herramienta entre profesores.**

Se dará a conocer la herramienta entre los profesores interesados.

### **O6) Recepción de la retroalimentación del profesorado sobre la herramienta.**

Se recolectarán todos los comentarios recibidos por los profesores a los que se ha presentado el juez automático.

## 2. Objetivos alcanzados

<span id="page-4-0"></span>El objetivo principal de este proyecto ha sido alcanzado, ya que hemos desarrollado un juez automático para el aprendizaje de las bases de datos llamado «LearnSQL» con las características consideradas. Todos los sub-objetivos propuestos en la solicitud han sido alcanzados:

### **O1) Captura de requisitos del sistema.**

Se generó un listado de requisitos que debía tener el sistema. Para la elaboración de este listado contamos con la ayuda de Tamara Huertas, Daniel Ibáñez e Iván Ruiz, estudiantes de la Facultad de Informática que contribuyeron al juez incorporando mejoras como parte de su Trabajo Fin de Grado. El listado de requisitos original que realizamos se puede encontrar en el Anexo [6.1](#page-12-0) y su versión actualizada en <https://github.com/emartinm/lsql/blob/master/TODO.md>.

### **O2) Desarrollo del juez automático.**

El desarrollo del juez automático se ha realizado en el repositorio público  $h$ ttps://github.com/ [emartinm/lsql/](https://github.com/emartinm/lsql/). Todo el código fuente está disponible bajo licencia MIT ([https://opensource.](https://opensource.org/licenses/MIT) [org/licenses/MIT](https://opensource.org/licenses/MIT)), una de las licencias de código abierto más permisivas que existen. El juez desarrollado soporta varios tipos de problemas (consultas SQL, modificación de bases de datos, definición de funciones/procedimientos/disparadores y discriminación de consultas), contiene elementos de ludificación como un sistema de logros o podios por problema, y tiene soporte multidioma. Además de los miembros del proyecto, en el desarrollo del sistema participaron los estudiantes Tamara Huertas, Daniel Ibáñez e Iván Ruiz.

#### **O3) Instalación y configuración de un servidor web.**

El juez automático se ha desplegado en un servidor Linux dedicado exclusivamente a este fin y financiado por este proyecto. Está disponible en <https://learn.fdi.ucm.es/sql/> para profesores y estudiantes.

### **O4) Elaboración de un conjunto de ejercicios.**

Se crearon un total de 51 ejercicios para poblar el juez, centrándose principalmente en los problemas sobre consultas SQL (39 ejercicios). En el Anexo [6.2](#page-16-0) se puede ver un listado de los títulos de los problemas elaborados por cada tipo.

### **O5) Difusión de la herramienta entre profesores.**

Para dar a conocer la herramienta entre los profesores más cercanos (facultades de Informática, Ciencias Matemáticas y Estudios Estadísticos) organizamos un taller online el 19 de mayo de 2021. También realizamos una presentación del juez en la jornada «Aprendizaje Eficaz con TIC en la UCM» el 23 de junio de 2021 (AprendeTIC, <https://www.ucm.es/aprendetic/>). Las diapositivas utilizadas en el taller pueden encontrarse en el Anexo [6.3,](#page-19-0) las diapositivas utilizadas en la jornada AprendeTIC están en el Anexo [6.4](#page-33-0) y la comunicación se podrá encontrar en las actas de la mencionada jornada.

### **O6) Recepción de la retroalimentación del profesorado sobre la herramienta.**

Para recolectar la retroalimentación del profesorado se creó un formulario online para que los asistentes al taller pudieran hacernos llegar su opinión anónima (ver Anexo [6.5\)](#page-42-0). Las respues-tas obtenidas se pueden encontrar en el Anexo [6.6.](#page-45-0) Al finalizar el taller surgió un interesante intercambio de ideas, en el que aparecieron propuestas de mejoras. Dichas mejoras fueron consolidadas e integradas en el listado de requisitos de [https://github.com/emartinm/lsql/blob/](https://github.com/emartinm/lsql/blob/master/TODO.md) [master/TODO.md](https://github.com/emartinm/lsql/blob/master/TODO.md).

## <span id="page-6-0"></span>3. Metodología empleada en el proyecto

Para la consecución del proyecto se identificaron 9 tareas; estas se realizaron sin desviaciones significativas, aunque las tareas T1–T5 se adelantaron y ampliaron para facilitar su desarrollo y ayudar a su consecución. Nos referiremos a cada miembro por sus iniciales: Iker Burgoa (IB), Pablo Cerro (PC), Jesús Correas (JC), Enrique Martín (EM), Manuel Montenegro (MM), Adrián Riesco (AR) y Rubén Rubio (RR); y el responsable de cada tarea estará resaltado en negrita. En particular tenemos las siguientes tareas:

- T1) **Captura de requisitos y especificación de tecnologías**. Objetivos: O1. Duración: 09/2020. Miembros: IB, PC, JC, **EM**, MM, AR, RR.
- T2) **Desarrollo de un prototipo**. Objetivos: O2. Duración: 10/2020–11/2020. Miembros: IB, PC, JC, **EM**, MM, AR, RR.
- T3) **Testing y mejora del prototipo**. Objetivos: O2. Duración: 11/2020–05/2021. Miembros: JC, **AR**, RR.
- T4) **Desarrollo de un juez con funcionalidad completa**. Objetivos: O2. Duración: 11/2020–05/2021. Miembros: IB, PC, **EM**, MM, RR.
- T5) **Testing y mejora del juez**. Objetivos: O2. Duración: 11/2020–05/2021. **Miembros**: JC, AR, **RR**.
- T6) **Instalación y configuración del servidor web**. Objetivos: O3. Duración: 01/2021. Miembros: PC, EM, **MM**.
- T7) **Elaboración de un conjunto de ejercicios**. Objetivos: O4. Duración: 02/2021–04/2021. Miembros: **JC**, EM, MM, AR.
- T8) **Difusión de la herramienta entre profesores**. Objetivos: O5. Duración: 05/2021. Miembros: **JC**, EM, MM, AR.
- T9) **Recepción de la retroalimentación del profesorado**. Objetivos: O6. Duración: 06/2021. Miembros: **PC**, RR.

### **Coordinación**

Durante la duración del proyecto se organizaron reuniones en línea para coordinar y revisar el cumplimiento de los objetivos. Además de las reuniones presenciales se utilizó un repositorio compartido y público para el código (<https://github.com/emartinm/lsql/>) y otro privado para los demás documentos (Google Drive).

## 4. Recursos humanos

- <span id="page-7-0"></span>Enrique Martín (responsable del proyecto) ha dirigido 3 proyectos de innovación docente y ha participado en otros 5 desde 2007. En dos de esos proyectos trabajó activamente en la elaboración de un juez automático para el aprendizaje en línea (FLOP, *Free Laboratory Of Programming*) muy similar a la que se propone en este proyecto. Es profesor de la asignatura Bases de Datos desde el curso 2019-20.
- Iker Burgoa es estudiante de último curso del Grado en Ingeniería del Software, por lo que es conocedor de las dificultades de aprendizaje propias de las asignaturas sobre bases de datos. Ha colaborado en el desarrollo del juez automático como parte de su TFG.
- Pablo Cerro ha participado en 4 proyectos de innovación docente en los últimos 4 años, uno de ellos relacionado con el proyecto actual. Entre sus campos de investigación se encuentra el testeo semi-automático de aplicaciones, que se ha podido aplicar a la depuración y testeo del prototipo. Además, cuenta con experiencia en programación de aplicaciones web.
- Jesús Correas Fernández ha participado en 8 proyectos de innovación docente durante los últimos 13 años y ha dirigido uno de ellos. Ha impartido clases durante 18 años en diversas asignaturas utilizando herramientas de apoyo a la docencia, sobre las que ha dirigido varios TFG. Imparte desde hace más de un lustro las asignaturas Bases de Datos en los grados en Informática y Administración de Bases de Datos en el Máster en Ingeniería Informática. Esta experiencia ha facilitado el desarrollo del juez y de un extenso conjunto de ejercicios que cubren el temario completo de estas asignaturas.
- Manuel Montenegro ha participado en 6 proyectos de innovación docente y coordinando dos de ellos. En los últimos ocho años ha obtenido 4 evaluaciones positivas, 3 muy positivas y 2 excelentes en el programa Docentia. Ha impartido asignaturas como Ampliación de Bases de Datos y Aplicaciones Web y dirigido varios TFG con temáticas próximas a este proyecto.
- Adrián Riesco ha participado en 7 proyectos de innovación docente en los últimos 6 años y ha sido coordinador de 2 de ellos, todos relacionados con la enseñanza o la evaluación en línea. Ha dirigido recientemente múltiples TFG sobre aplicaciones web y participa regularmente en las actividades de innovación docente.
- Rubén Rubio es estudiante de doctorado en Ingeniería Informática. Como estudiante ha tenido contacto con jueces automáticos y realizó su TFG sobre un sistema semiautomático de verificación de programas. Como contratado predoctoral, ha colaborado en las clases prácticas de la asignatura Ampliación de Bases de Datos, además de en otras asignaturas y concursos de programación donde se utilizan regularmente jueces automáticos.

## <span id="page-8-0"></span>5. Desarrollo de las actividades

T1) **Captura de requisitos del sistema**. La captura de requisitos se realizó mediante reuniones online de los miembros del equipo, además de mediante intercambio de emails. Para esta tarea también contamos con la colaboración de Tamara Huertas, Daniel Ibáñez e Iván Ruiz, estudiantes que han colaborado con la implementación del juez automático como parte de su Trabajo Fin de Grado. Su punto de vista, junto con el de Iker Burgoa, fue muy interesante ya que propusieron ideas sobre ludificación para tratar de maximizar la participación de los estudiantes en el juez. El resultado de este intercambio de ideas fue reflejado en el listado original de requisitos que se encuentra en el Anexo [6.1,](#page-12-0) donde cada característica se etiquetó con su dificultad de integración y su importancia relativa. Una versión actualizada de este listado se encuentra en [https://github.com/emartinm/lsql/blob/master/TODO.](https://github.com/emartinm/lsql/blob/master/TODO.md) [md](https://github.com/emartinm/lsql/blob/master/TODO.md).

Desde el punto de vista de tecnologías para desarrollar el juez, se decidió utilizar las siguientes:

- Python 3.9 como lenguaje de programación de todos los componentes.
- Oracle 11g como base de datos para corregir los ejercicios, pues es la que se utiliza en la asignatura «Bases de Datos» en la Facultad de Informática.
- PostgreSQL 12 como base de datos interna del juez.
- Django 3.1 o superior como *framework* para desarrollar el juez como aplicación web.
- Con respecto al resto de bibliotecas Python utilizadas, se puede encontrar un listado detallado junto con sus versiones en [https://github.com/emartinm/lsql/blob/](https://github.com/emartinm/lsql/blob/master/requirements.txt) [master/requirements.txt](https://github.com/emartinm/lsql/blob/master/requirements.txt).
- *pylint* como analizador estático de código, para conseguir código de calidad y de aspecto uniforme.
- *GitHub* como repositorio para almacenar el código fuente.
- *Travis CI* como sistema de integración continua para realizar comprobaciones en cuanto se producían cambios en el código fuente. Entre estas comprobaciones destaca la obligatoriedad de conseguir un 100 % de cobertura de código en los tests de unidad (más detalles en <https://app.codecov.io/gh/emartinm/lsql>).
- T2) **Desarrollo de un juez automático con las características básicas** y T4) **Incorporación de las funcionalidades adicionales al prototipo de juez automático**. El desarrollo del juez automático se organizó en el repositorio público <https://github.com/emartinm/lsql/> con un flujo de trabajo *fork-and-branch* [1](#page-8-1) . Enrique Martín, responsable principal del código,

<span id="page-8-1"></span><sup>1</sup> <https://blog.scottlowe.org/2015/01/27/using-fork-branch-git-workflow/>

realizaba las contribuciones directamente a la rama principal, mientras que los colaboradores externos (Iker Burgoa, Tamara huertas, Daniel Ibáñez e Iván Ruiz) crearon un *fork* del repositorio en el que incorporaban las modificaciones en una rama (*branch*) propia y posteriormente integraban ese código en el repositorio principal mediante *pull requests*.

El juez automático con las características básicas se completó en la versión  $h_{\text{ttps}}$ :// [github.com/emartinm/lsql/commit/4ae00f017f8374ea06e433601a94cc5ccdce93cc](https://github.com/emartinm/lsql/commit/4ae00f017f8374ea06e433601a94cc5ccdce93cc) el 12 de noviembre de 2020. Entre las características básicas cabe destacar:

- Soporte de problemas de consultas SQL, modificaciones DML, funciones, procedimientos y disparadores.
- Corrección de envíos con Oracle 11g.
- Generación de retroalimentación detallada.

Aunque originalmente estaba planificado para diciembre de 2020, terminar en noviembre fue muy positivo porque nos permitió probar el juez básico en un grupo de la asignatura «Bases de Datos» con resultados muy prometedores.

La incorporación de funcionalidades adicionales se adelantó a noviembre de 2020 y se simultaneó con las tarea T3, ya que consideramos que no introducía ninguna problemática adicional y sí que añadía flexibilidad a la hora de organizar la carga de trabajo. Adicionalmente, dicha tarea T4 se amplió hasta mayo para dar cobertura a todos los trabajos de Iker Burgoa, Tamara Huertas, Daniel Ibáñez e Iván Ruiz. Las funcionalidades adicionales se propusieron inicialmente a través de email entre los participantes, pero luego se procedió a identificar cada mejora como un *issue* en el repositorio (ver [https:](https://github.com/emartinm/lsql/issues?q=is%3Aissue+is%3Aclosed) [//github.com/emartinm/lsql/issues?q=is%3Aissue+is%3Aclosed](https://github.com/emartinm/lsql/issues?q=is%3Aissue+is%3Aclosed)) para centralizar la discusión. La integración y revisión del código implementando cada mejora se realizó mediante *pull request* (ver <https://github.com/emartinm/lsql/pulls?q=is%3Apr+is%3Aclosed>). Entre las funcionalidades adicionales destacamos:

- Creación de clasificaciones por cada grupo de clase y colección de problemas.
- Incorporación de elementos de ludificación: logros y podios.
- Inclusión de un nuevo tipo de problema sobre discriminación de consultas.
- Soporte multidioma para español e inglés.
- Inclusión de pistas en los problemas.
- T3) **Prueba del prototipo básico para detectar bugs y corregirlos** y T5) **Prueba del juez automático para detectar bugs y corregirlos**. Las tareas de prueba del sistema se ampliaron temporalmente para coincidir con todo el desarrollo del juez, en lugar de concentrarlas en un par de periodos concretos. De esta manera, la incorporación de mejoras, la detección de errores y su corrección se realizó de manera simultánea en el tiempo. Esta planificación resultó más cómoda, ya que no implicó paralizar una tarea mientras se estaba realizando la otra y además no provocó ninguna complicación adicional.

El listado de defectos detectados y su discusión se centralizó también en el repositorio GitHub mediante *issues*, tal y como se ve en [https://github.com/emartinm/lsql/issues?](https://github.com/emartinm/lsql/issues?q=is%3Aissue+is%3Aclosed) [q=is%3Aissue+is%3Aclosed](https://github.com/emartinm/lsql/issues?q=is%3Aissue+is%3Aclosed).

- T6) **Instalación y configuración del servidor web**. La instalación y configuración del servidor web se realizó según la planificación, a finales de enero de 2021. Como el servidor Dell PowerEdge T140 adquirido con el presupuesto del proyecto no estuvo disponible hasta ese momento, se realizaron pruebas con un equipo temporal disponible en el Departamento de Sistemas Informáticos y Computación y luego se migró toda la configuración al nuevo equipo. Para la configuración del equipo se utilizó el sistema operativo *Ubuntu 20.04 LTS* junto con los servidores *NGINX* y *Gunicorn*.
- T7) **Elaboración de un conjunto de ejercicios**. Se crearon un total de 51 ejercicios para incluir en el juez, principalmente ejercicios sobre consultas SQL (39 ejercicios). En el Anexo [6.2](#page-16-0) se puede ver un listado de los títulos de los problemas elaborados por cada tipo.
- T8) **Difusión de la herramienta entre profesores**. Para dar a conocer el juez entre los profesores más cercanos a la temática se organizó un taller online de 1:30h de duración el 19 de mayo de 2021 en la Facultad de Informática. Al finalizar el taller se produjo una discusión entre distintos participantes de la que surgieron ideas muy interesantes.

Para difundir la herramienta también realizamos una presentación del juez en la jornada «Aprendizaje Eficaz con TIC en la UCM» el 23 de junio de 2021 (AprendeTIC, [https:](https://www.ucm.es/aprendetic/) [//www.ucm.es/aprendetic/](https://www.ucm.es/aprendetic/)) y publicamos una comunicación en sus actas.

Las diapositivas utilizadas en el taller pueden encontrarse en el Anexo [6.3,](#page-19-0) las diapositivas utilizadas en la jornada AprendeTIC en el Anexo [6.4](#page-33-0) y la comunicación aparecerá en las actas de la mencionada jornada.

T9) **Recepción de la retroalimentación del profesorado sobre la herramienta**. Tras la realización del taller, se realizó una encuesta entre los asistentes para conocer la opinión sobre distintos aspectos de la herramienta. Se plantearon cuestiones relativas a la usabilidad de la herramienta, la facilidad de navegación entre las distintas secciones, la funcionalidad, y la utilidad del juez en el contexto de asignaturas relacionadas con las bases de datos. El cuestionario utilizado se encuentra en el Anexo [6.5.](#page-42-0)

Las valoraciones fueron, en general, muy positivas (ver Anexo [6.6\)](#page-45-0). Entre las personas que respondieron, aquellas que impartían (o habían impartido) asignaturas relativas a las bases de datos afirmaron que utilizarían el juez en su asignatura. Entre los aspectos más positivos se destacaron la facilidad de uso, y la evaluación inmediata que guía al estudiante a la solución correcta. Por otro lado, también se aportaron algunas sugerencias de mejora. Entre ellas, mejorar la navegación entre los distintos ejercicios, incorporar más ejercicios al catálogo, e introducir casos de prueba ocultos para evitar soluciones *ad hoc* que solamente funcionen con el caso de ejemplo mostrado.

## <span id="page-11-0"></span>6. Anexos

## <span id="page-12-0"></span>**6.1. Listado de requisitos**

### **TODO:**

- Hacer un robots.txt para evitar que indexen imágenes ni nada • Indicar ilustraciones obtenidas de:
	- **–** https://freesvg.org/red-cross-not-ok-vector-icon (dominio público)
		- **–** https://icons.getbootstrap.com/ (MIT)

### **Mejoras propuestas:**

- (Jesús) [**Dificultad alta**] [IMPRESCINDIBLE] Soporte multi-idioma para mostrar el sistema en inglés y (Daniel) otros idiomas incluidos los demás de España como el valenciano. (https://docs.djangoproject.com/en/3.1/topics/i18n/)
- (Jesús) [**Dificultad baja**] [IMPRESCINDIBLE] Botón para descargarse el *script* de creación de las tablas y carga de datos en cada problema.
- (Jesús) [**Dificultad alta**] [INTERESANTE] Triggers: mejorar la comparación de resultados y diseño de casos de prueba.
- (Jesús y Enrique)
	- **–** [**Dificultad media**] [**IMPRESCINDIBLE**] Agrupar usuarios en clases
	- **–** [**Dificultad baja**] [**INTERESANTE**] Almacenar puntuación para calificar automáticamente algunos ejercicios, mostrar el ranking (modo competición: ver los resultados de los demás estudiantes y sus puntos, primer estudiante en resolver cada problema) y generar un reporte (idealmente Moodle)
	- **–** [**Dificultad alta**] [**INTERESANTE**] Modo examen: horario reducido, sin retroalimentación de solución o sin mostrar el resultado esperado. ¿Crear una agrupación concreta para cada examen con usuarios nuevos o reutilizar los existentes?
- (Jesús) [**Dificultad media**] Representación gráfica del diseño de BD de cada pregunta (al estilo del modelo relacional o tipo UML, representando claves externas y primarias, etc.).
- (Enrique) [**Dificultad baja**] [**INTERESANTE**] Mostrar al menos las tablas de manera más compacta, p.ej. mostrando solo la cabecera y que se pueda ampliar para ver el contenido pulsando en el típico "+".
- (Jesús)[**Dificultad alta**] Mejorar retroalimentación: pistas más inteligentes, p.ej. Te falta usar la tabla X en FROM
- (Enrique) [**Dificultad alta**] Soporte de otros SGBD: PostgreSQL, MySQL, MariaDB, SQLite, etc.
- (Jesús) [**Dificultad media**] [**INTERESANTE**] Comprobar también la salida estándar en PL/SQL (PUT\_LINE)
	- 1
- (Jesús) [**Dificultad media**] [**INTERESANTE**] Gestión de excepciones en PL/SQL: ver que se lanzan las que deberían
- (Jesús) [**Dificultad media**] Permitir varios casos de prueba en PL/SQL con distintos valores para los parámetros (actualmente suportado en funciones pero no en procedimientos).
- (Enrique) [**Dificultad media**] Permitir varias BD iniciales como casos de prueba en los ejercicios (actualmente solo se considera una BD inicial).
- (Daniel) [**Dificultad baja**] Subir solución como fichero SQL arrastrando o con botón.
- (Jesús) [**Dificultad alta**] Diseñar los conjuntos de datos necesarios para probar una consulta que puede ser errónea. Otra enfoque (Enrique) sería dar dos consultas SQL y pedir al estudiante qué datos tendrían que tener las tablas para que los resultados fueran diferentes.
- (Daniel) [**Dificultad media**] [**INTERESANTE**] Sistema de logros para aumentar la competitividad, p-ej. Realiza 3 ejercicios de inserción
- (Daniel) [**Dificultad alta**] [**INTERESANTE**] Corrección diciendo si está algo 'medio bien', como refuerzo a las pistas.
- (Daniel) [**Dificultad baja**] [**INTERESANTE**] Añadir tanto primer alumno en resolver ejercicio, como el segundo y tercero, como si fuera un podio.
- (Daniel) [**Dificultad alta**] [**INTERESANTE**] Sistema de comunicación con el profesor para resolver dudas de ejercicios específicos.
- (Daniel) [**Dificultad media**] [**INTERESANTE**] Función para que el alumno pueda agregar algún caso de prueba específico => solo relativo a INSERT VALUE. Enrique: ojo a posibles problemas de injección.
- (Tamara) [**Dificultad baja**] [**IMPRESCINDIBLE**] En el apartado "Mis envíos" añadir un botón para descargar el código enviado de un ejercicio.
- (Tamara e Iker) [**Dificultad media**] [**INTERESANTE**]
	- **–** Opción de pista en cada ejercicio para los alumnos que no sepan empezar un ejercicio. En el caso de tener un sistema de puntos se les restaría un porcentaje por cada ejercicio en el que han necesitado ayuda.
	- **–** Cada alumno tiene una serie de "saldo" el cual recibe tras un aceptado, logros (subir tres seguidos bien, alguno por dificultad tener más premio), que los comentarios de ayuda aparezca un botoncito con un máximo de 3 ayudas y cada vez más caros (3 , 5 , 10 por ejemplo) y sean ayudas genéricas para cada ejercicio.
- (Jesús) [**Dificultad media**] [**INTERESANTE**] Añadir una opción que permita introducir en formato "libre" (como SQLDeveloper, o
	- 2

https://livesql.oracle.com/) instrucciones a ejecutar en un esquema limpio de BD. Los esquemas generados de esta forma deben permitir un nivel de persistencia asociado al usuario, por ejemplo hasta las 00:00 del día siguiente. O mejor aún, que se pueda configurar para cada usuario.

## <span id="page-16-0"></span>**6.2. Listado de problemas elaborados**

## <span id="page-16-1"></span>**6.2.1. Problemas sobre consultas SELECT**

- 1. Ordenar resultados usando varios campos
- 2. Seleccionar filas
- 3. Filtrar columnas
- 4. Condiciones sobre cadenas
- 5. Estadísticas sobre la altura de jugadores
- 6. Tabla completa
- 7. Ordenar resultados
- 8. Renombrar columnas
- 9. Operaciones sobre columnas
- 10. Árbitros dirigiendo empates
- 11. Personas que no son jugadores
- 12. Ramas de patrocinadores de clubes populares
- 13. Clubes arbitrados por un determinado árbitro
- 14. Tabla completa
- 15. Asistentes a exactamente una victoria de equipo local
- 16. Partidos ganados por el club local
- 17. Número de jugadores por club (con nombres)
- 18. Estadísticas sobre financiaciones de clubes
- 19. Partidos dirigidos por cada árbitro, incluyendo árbitros inéditos
- 20. Número de clubes diferentes con jugadores patrocinados (por cada patrocinador)
- 21. CIF y nombre de los clubes con más de 1 jugador
- 22. Ordenar resultados usando funciones
- 23. Clubes con el máximo número de socios
- 24. Clubes tales que todos sus jugadores tienen la letra E
- 25. CIF de los clubes con más de 1 jugador
- 26. Seleccionar filas y columnas
- 27. Árbitros en cuyos partidos se meten cada vez más goles locales
- 28. Asistentes a partidos que son jugadores o árbitros
- 29. Número de jugadores por club
- 30. Estadísticas sobre financiaciones de clubes, incluyendo todos los clubes
- 31. Partidos dirigidos por cada árbitro
- 32. Clubes con su diferencia de socios respecto a la media
- 33. Personas que han asistido a victoria local
- 34. Clubes que han ganado todos sus partidos locales
- 35. Omitir duplicados
- 36. Jugadores que reciben patrocinio de todos los patrocinadores deportivos
- 37. Consulta combinada
- 38. Financiación total de cada club
- 39. Complete table

## <span id="page-17-0"></span>**6.2.2. Problemas sobre modificación de bases de datos**

1. Insertar una fila

## <span id="page-17-1"></span>**6.2.3. Problemas sobre definición de funciones PL/SQL**

- 1. Goles totales a partir del resultado
- 2. Victorias locales dirigidas por un árbitro
- 3. Extraer goles locales
- 4. Extraer partes de una cadena
- 5. Partidos ganados por un club

## <span id="page-17-2"></span>**6.2.4. Problemas sobre definición procedimientos PL/SQL**

- 1. Goles totales a partir del resultado
- 2. Victorias locales dirigidas por un árbitro
- 3. Extraer goles locales
- 4. Extraer partes de una cadena
- <span id="page-17-3"></span>5. Partidos ganados por un club

## **6.2.5. Problemas sobre definición de disparadores**

1. Modificar las filas insertadas/modificadas

## <span id="page-19-0"></span>**6.3. Diapositivas utilizadas en el taller de difusión**

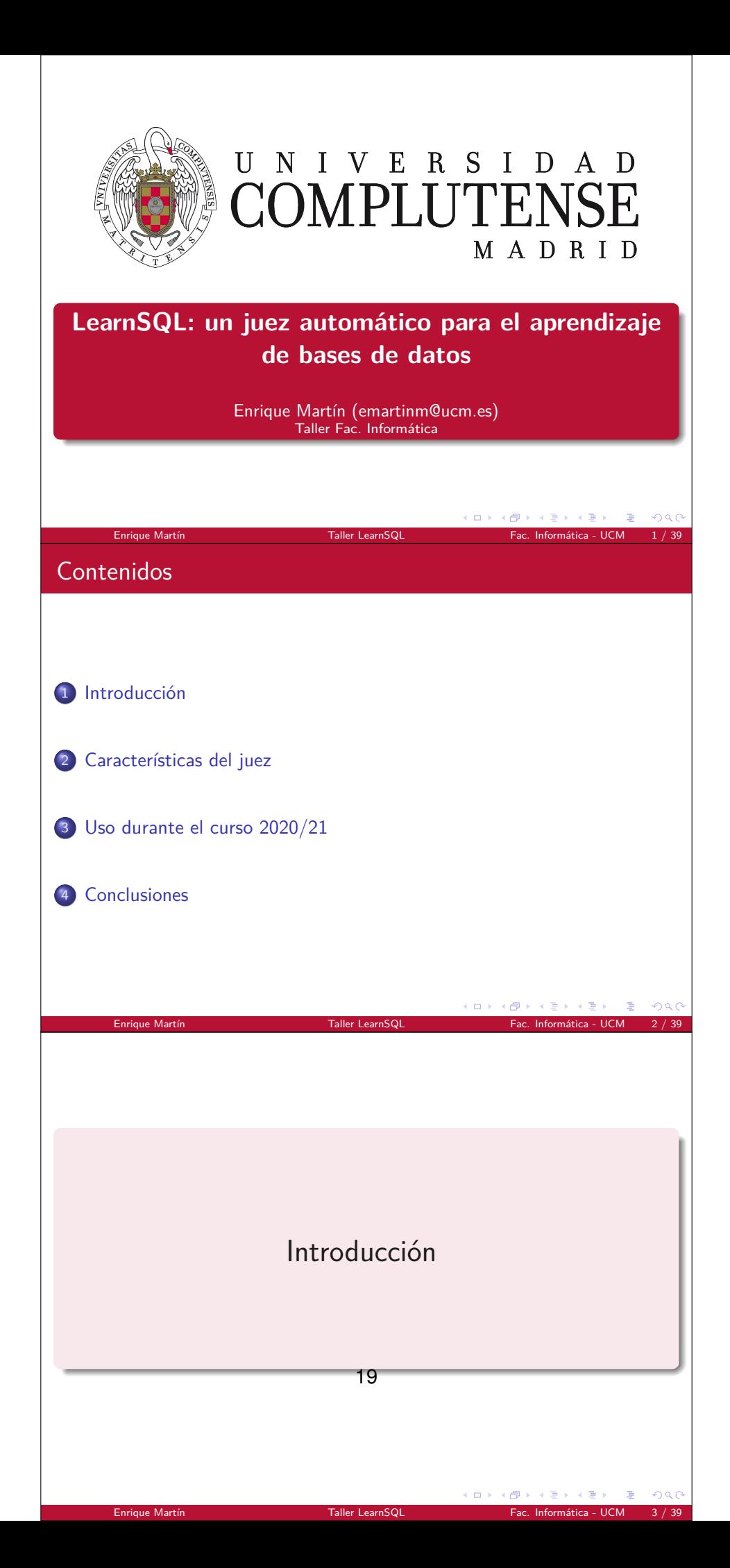

## Motivación

- Los **jueces automáticos** como DomJudge se usan ampliamente en asignaturas de programación y suponen una ayuda:
	- Estudiantes: pueden practicar en cualquier momento
	- Profesores: automatizan la corrección funcional
- Sin embargo, estos jueces realizan una comparación muy estricta para decidir si un envío es correcto, además de no proporcionar apenas información de retroalimentación: Wrong Answer sin explicar por qué

 $QQ$ 

 $\lambda$  =  $\lambda$ 

 $\rightarrow$   $\equiv$   $\rightarrow$ 

4 重 8

 $\Box \rightarrow A \Box B \rightarrow A \Box B \rightarrow A \Box B \rightarrow$ 

**E**  $QQ$ 

 $+5$ 

 $QQC$ 

 $+5$ 

#### Motivación

Nos pareció muy interesante tener un juez automático **adaptado** a la asignatura de «Bases de Datos» y que proporcionara la **máxima retroalimentación** posible

## Objetivo

Características que buscamos en el juez:

Enrique Martín **Taller LearnSQL** 

- **Sencillo** de utilizar tanto para profesores como estudiantes
- **Aplicable** a la asignatura de «Bases de datos» sin esfuerzo (Oracle, tipos de problemas, etc.)
- Juez automático para el **aprendizaje**, no para la competición: dar todas las ayudas para que el estudiante entienda el error en su envío y pueda corregirlo
- **Código abierto** disponible para todos

Enrique Martín **Taller LearnSQL** 

- Abierto a la **ludificación** (logros, podios, clasificación*. . .*)
- **Transparente**: el estudiante debe poder consultar todos sus envíos

## Apoyos

- Proyecto **INNOVA-Docencia** del curso 2020/21 dentro del área «ciencias e ingenierías», con un presupuesto de  $1.125 \in$  para comprar un servidor
- **Trabajo de Fin de Grado** de la Fac. de Informática en el curso 2020/21, con la colaboración de 4 estudiantes dedicados a la mejora y extensión de la funcionalidad

Enrique Martín Taller LearnSQL Fac. Informática - UCM 6 / 39

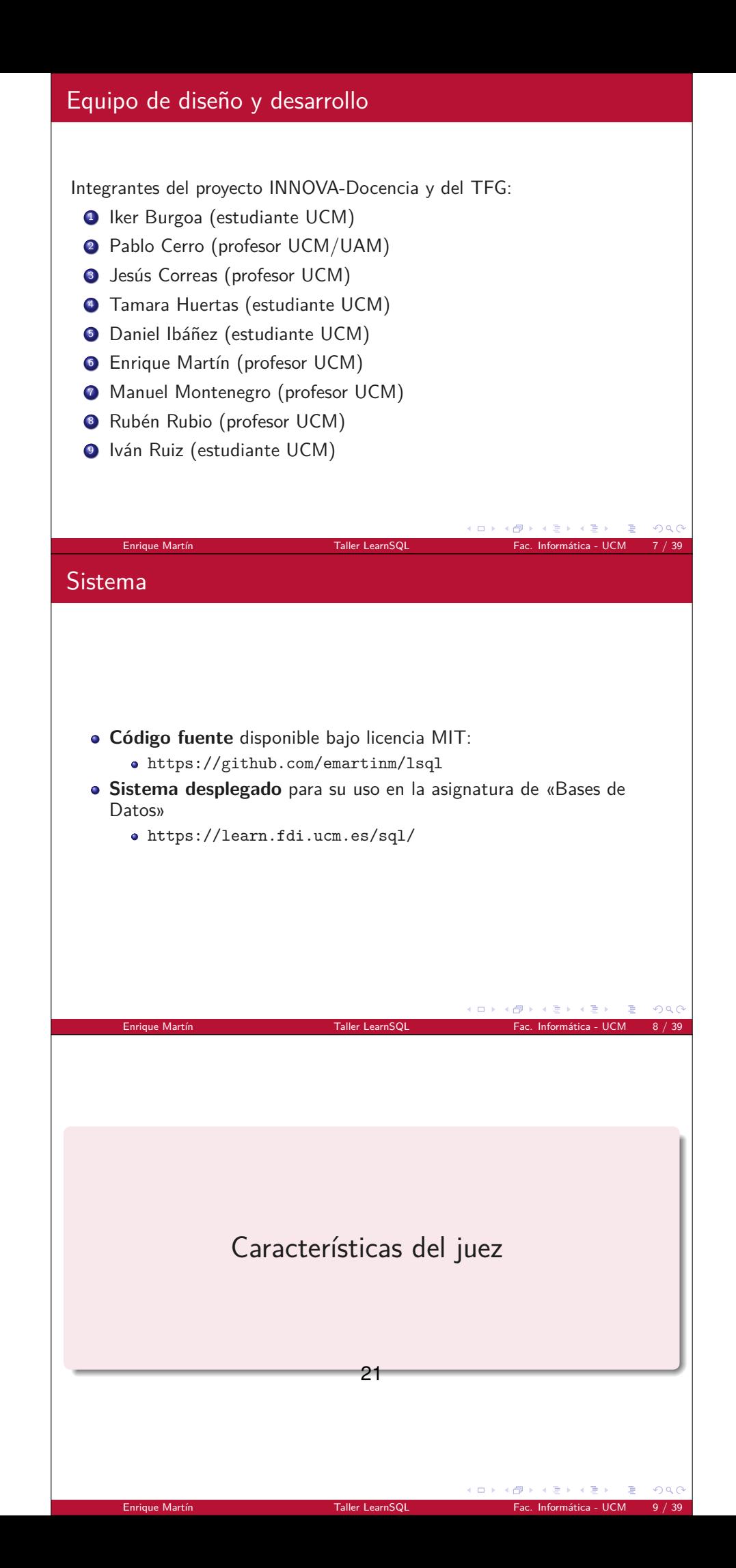

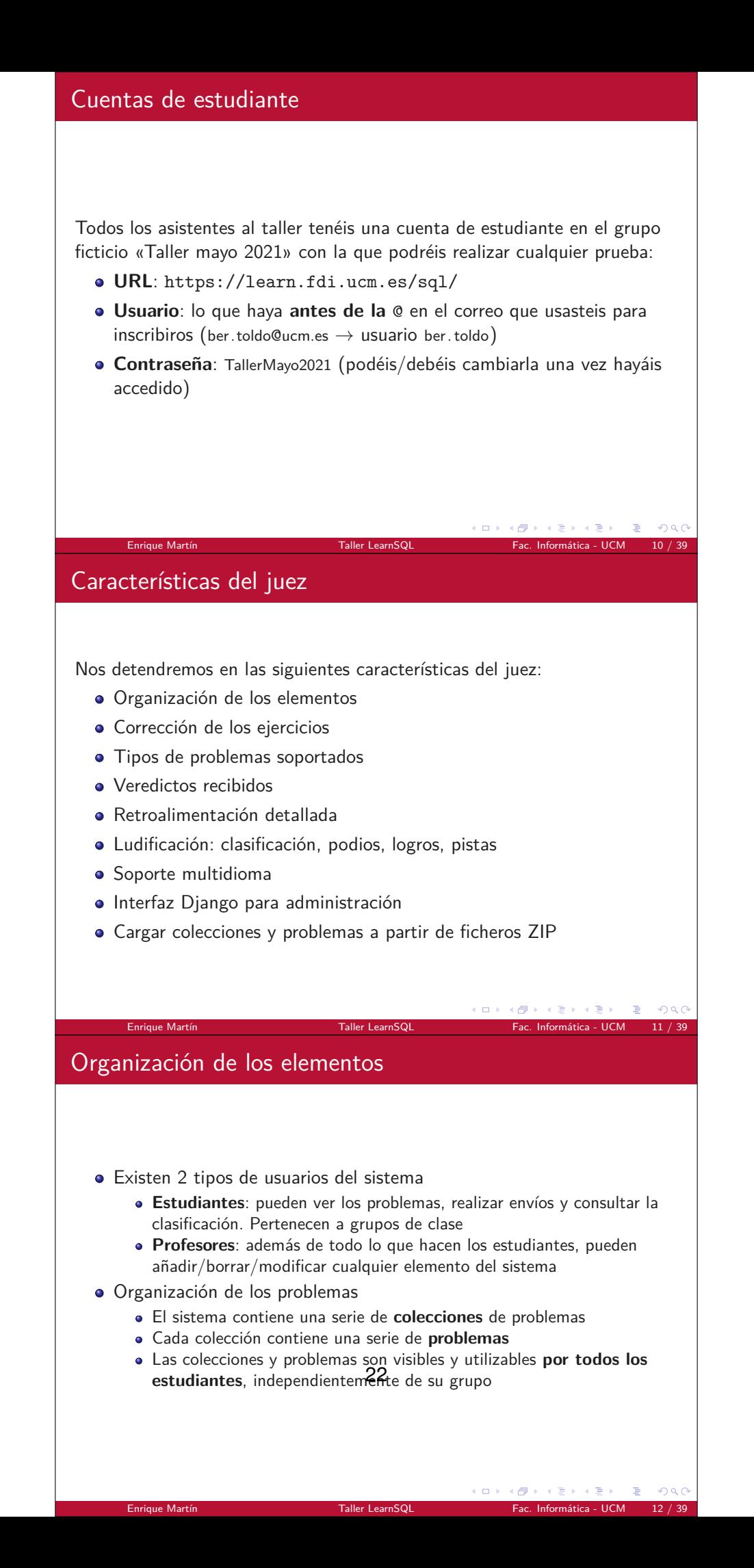

## Corrección de los envíos

- Para la corrección de los envíos, LearnSQL **ejecuta el código** del estudiante en Oracle 11g usando un **esquema y usuario temporal** que es destruido una vez se ha generado el veredicto
	- Esto hace que le proceso sea algo lento (aprox. 1 segundo por comprobación) pero evita que la ejecución de un envío afecte al resto de estudiantes
- El resultado obtenido por el código del estudiante se compara con el resultado obtenido por la **solución oficial**
- Existe soporte para considerar **varias BD iniciales**, aunque actualmente está incorporado únicamente en los problemas de consultas **SELECT**
- Existen enfoques diferentes: comprobación de equivalencia semántica para Consultas Conjuntivas (SQLator, SQLify) e incluso heurísticas examinando el texto

Enrique Martín Taller LearnSQL Fac. Informática - UCM 13 / 39

メタメ メモメ メモメ

 $\rightarrow$   $\equiv$   $\rightarrow$ 

4 重 8

+ 母 →

 $QQC$ 

 $-209C$ **TELE** 

## Tipos de problemas

Para conseguir que fuera lo más útil posible en la asignatura de «Bases de datos» necesitábamos que soportase distintos tipos de problemas:

- <sup>1</sup> Consultas **SELECT**
- <sup>2</sup> Modificación de tablas con sentencias DML
- <sup>3</sup> Definición de funciones PL/SQL
- <sup>4</sup> Definición de procedimientos PL/SQL
- **•** Definición de disparadores
- <sup>6</sup> Encontrar los datos que hacen que una consulta devuelva valores incorrectos (problema discriminante)

## Consultas SELECT

#### El tipo de **problema más común**

Enrique Martín **Taller LearnSQL** 

- A partir de una BD inicial, se pide una consulta **SELECT** que devuelva los resultados esperados
- Se corrige comparando los resultados obtenidos frente a la solución oficial
- Permite comparar los resultados teniendo en cuenta el orden o no

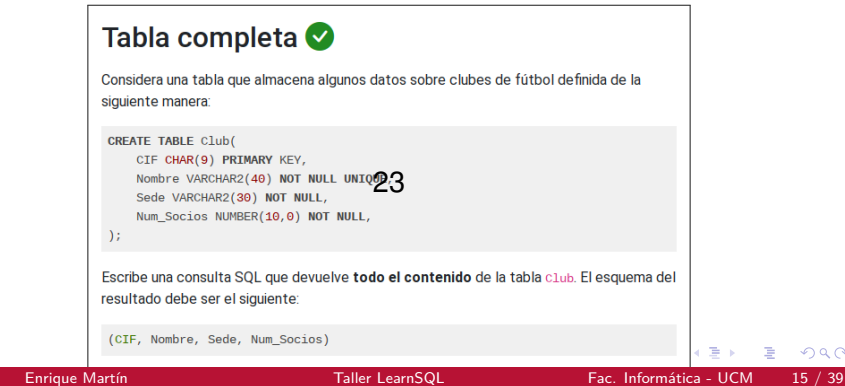

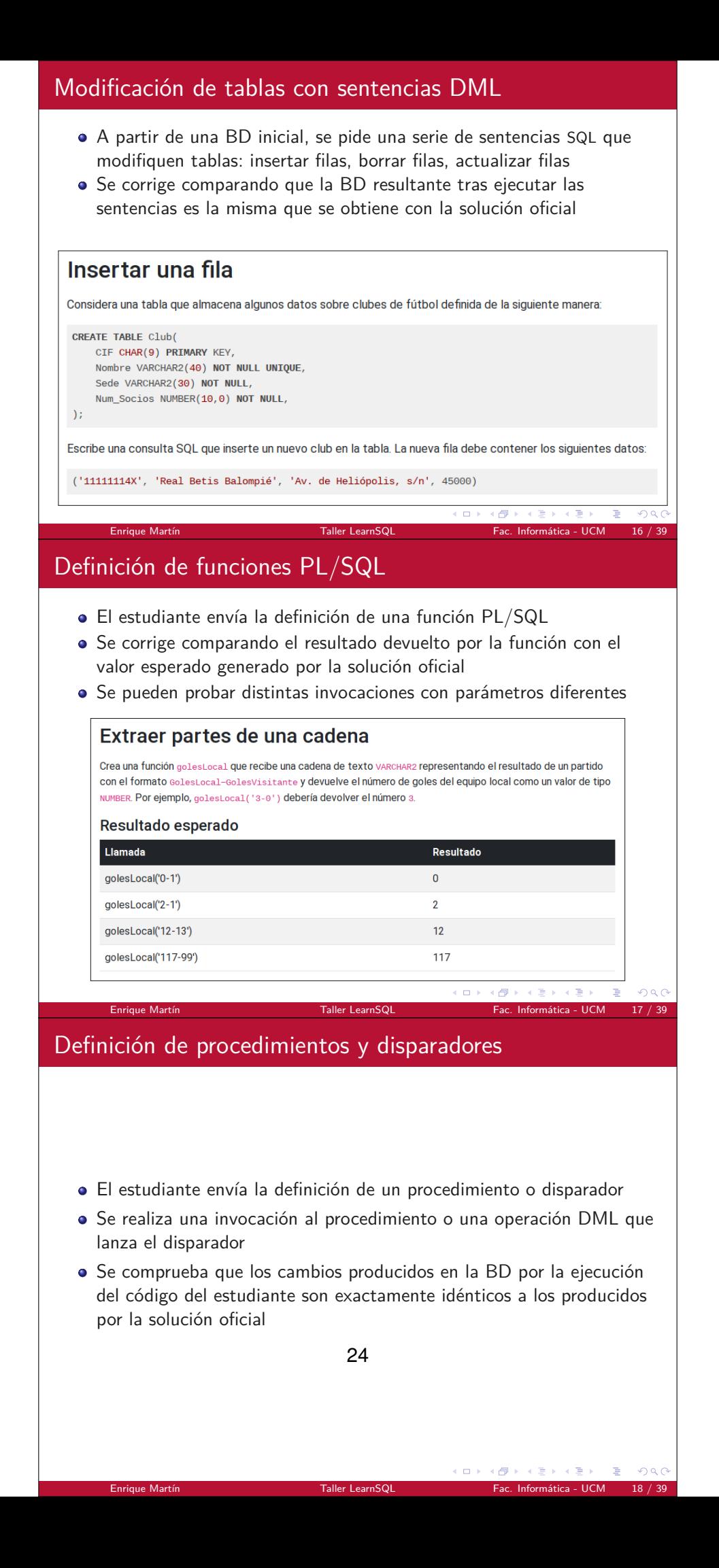

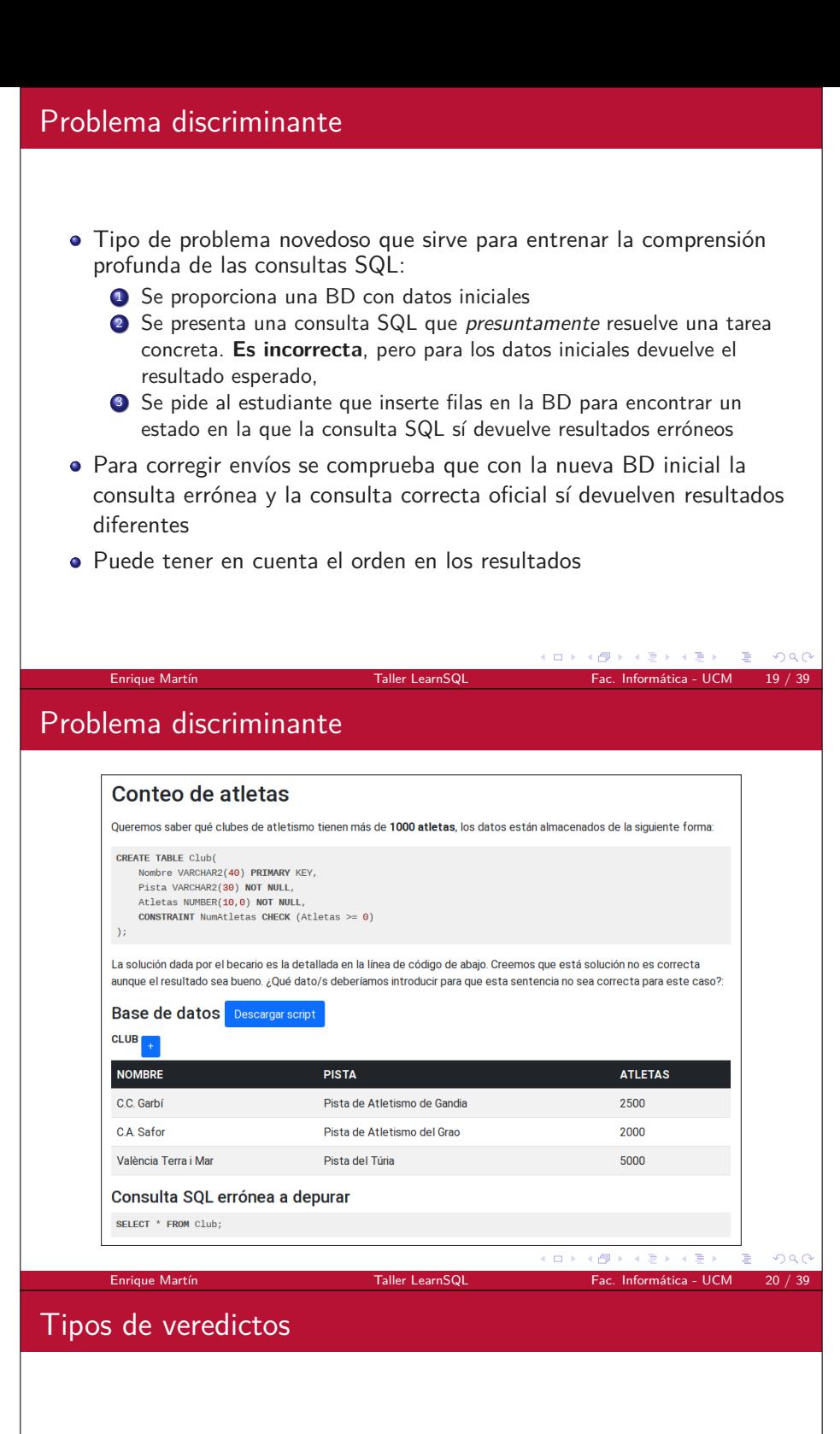

El realizar un envío, el estudiante recibe un **veredicto**:

- **Aceptado**: el envío produce los resultados esperados
- **Error de validación**: el envío no se ha llegado a ejecutar porque no cumple algunos requisitos previos, p.ej., se espera 1 consulta SQL pero se envían 3 sentencias
- **Error en ejecución**: la ejecución del envío ha producido errores como tablas que no existen, errores sintácticos, claves duplicadas, etc.
- **Resultados incorrectos**: el envío se ha ejecutado sin problema pero los resultados no son los espera**gg**s

Enrique Martín Taller LearnSQL Fac. Informática - UCM 21 / 39

(ロ) (個) (差) (差)

- 重  $QQ$ 

**Tiempo limite excedido**: la ejecución tarda demasiado tiempo

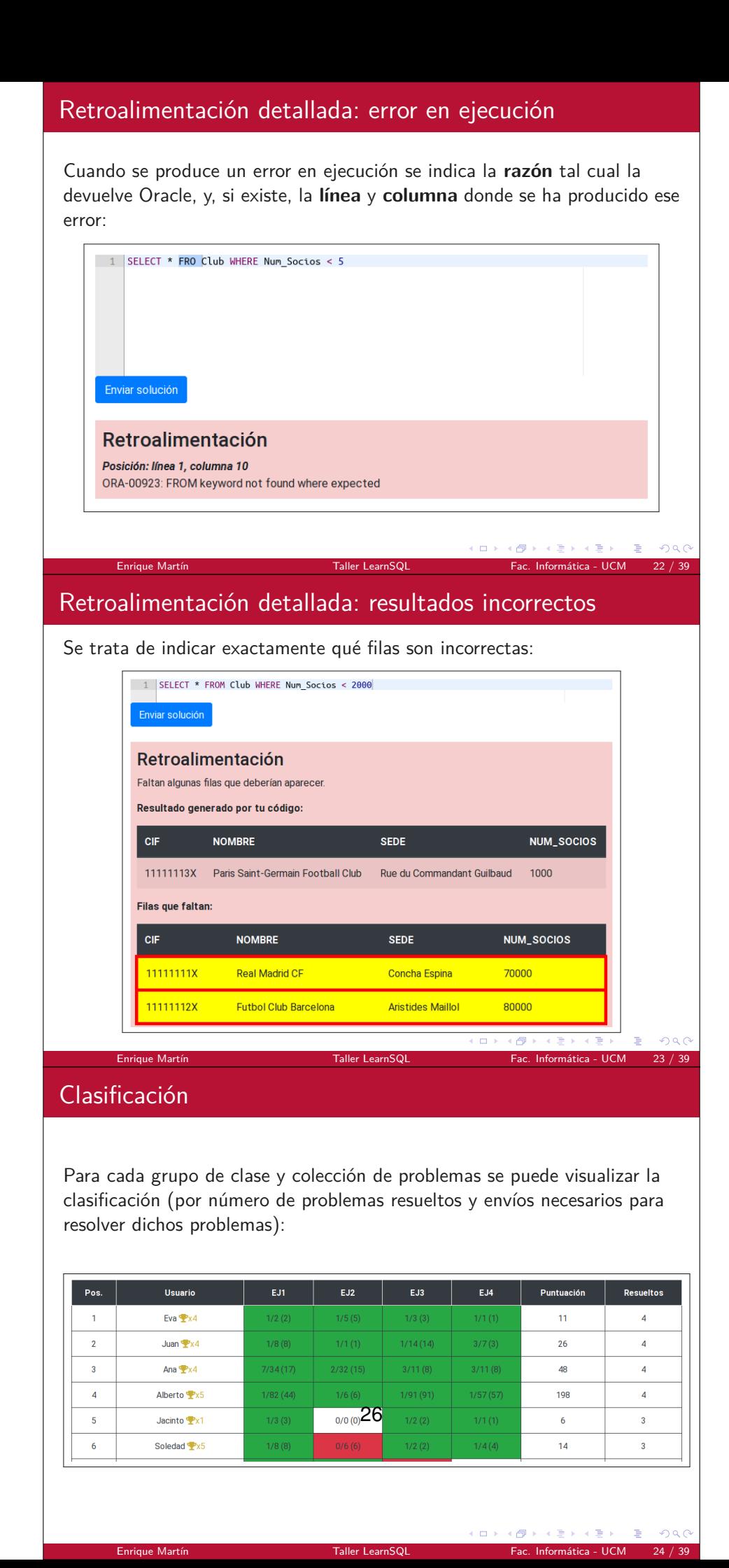

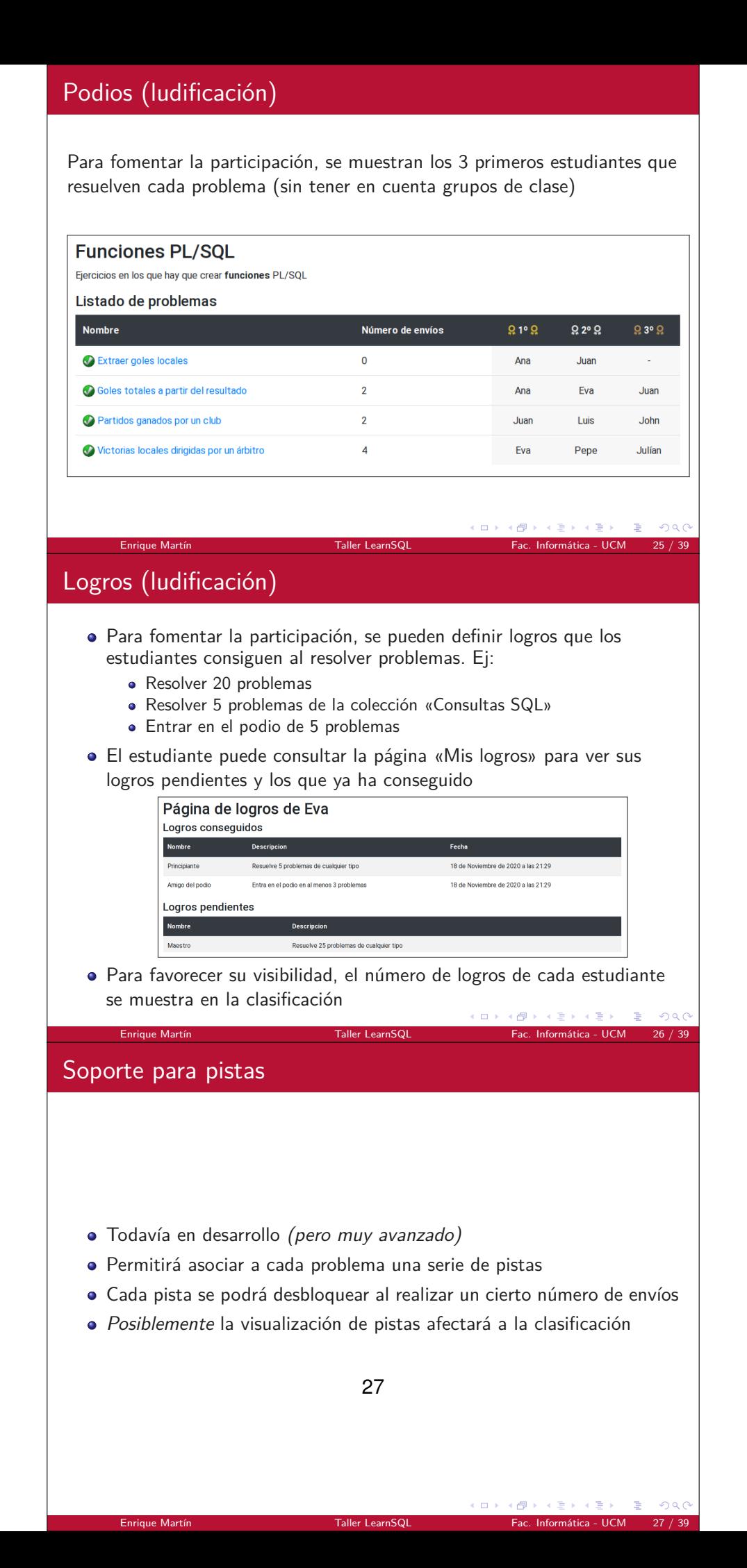

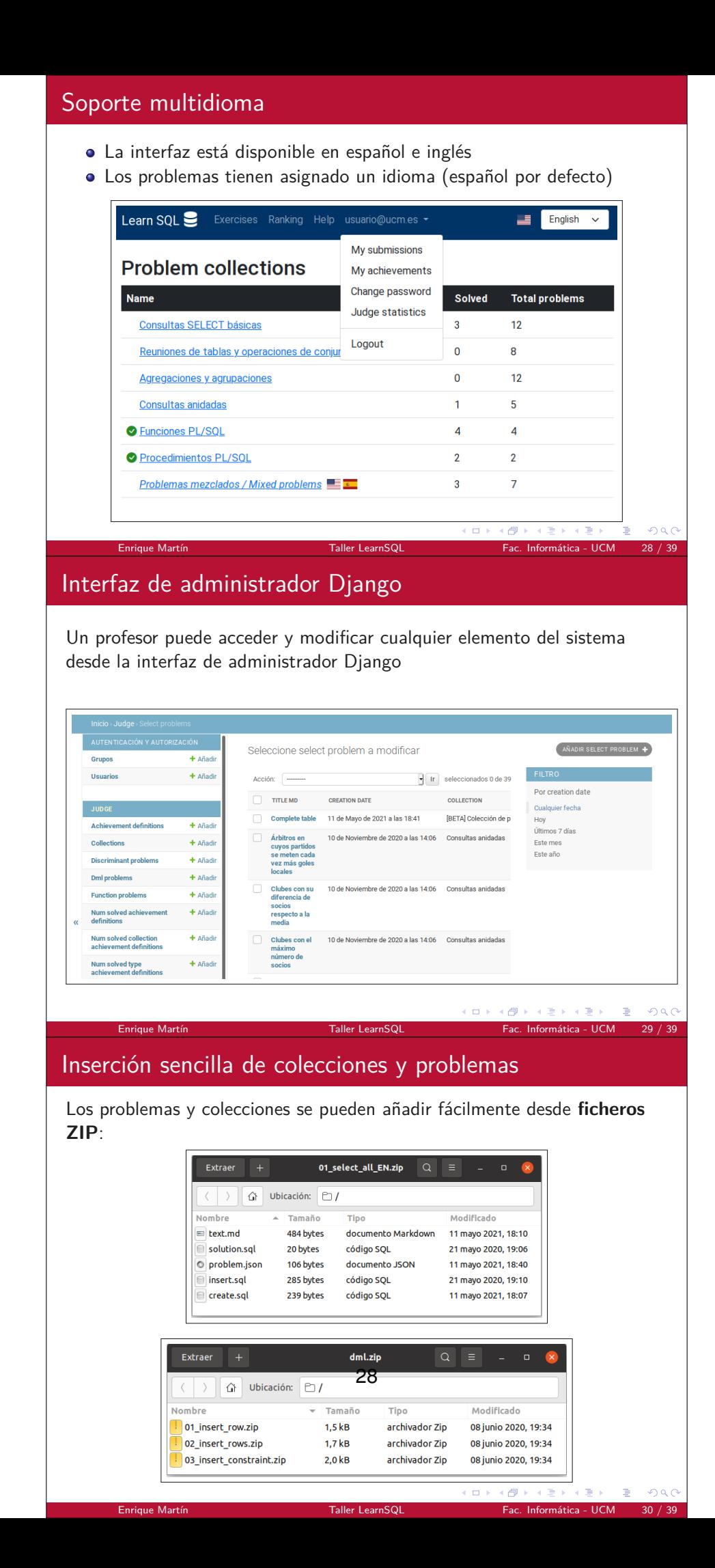

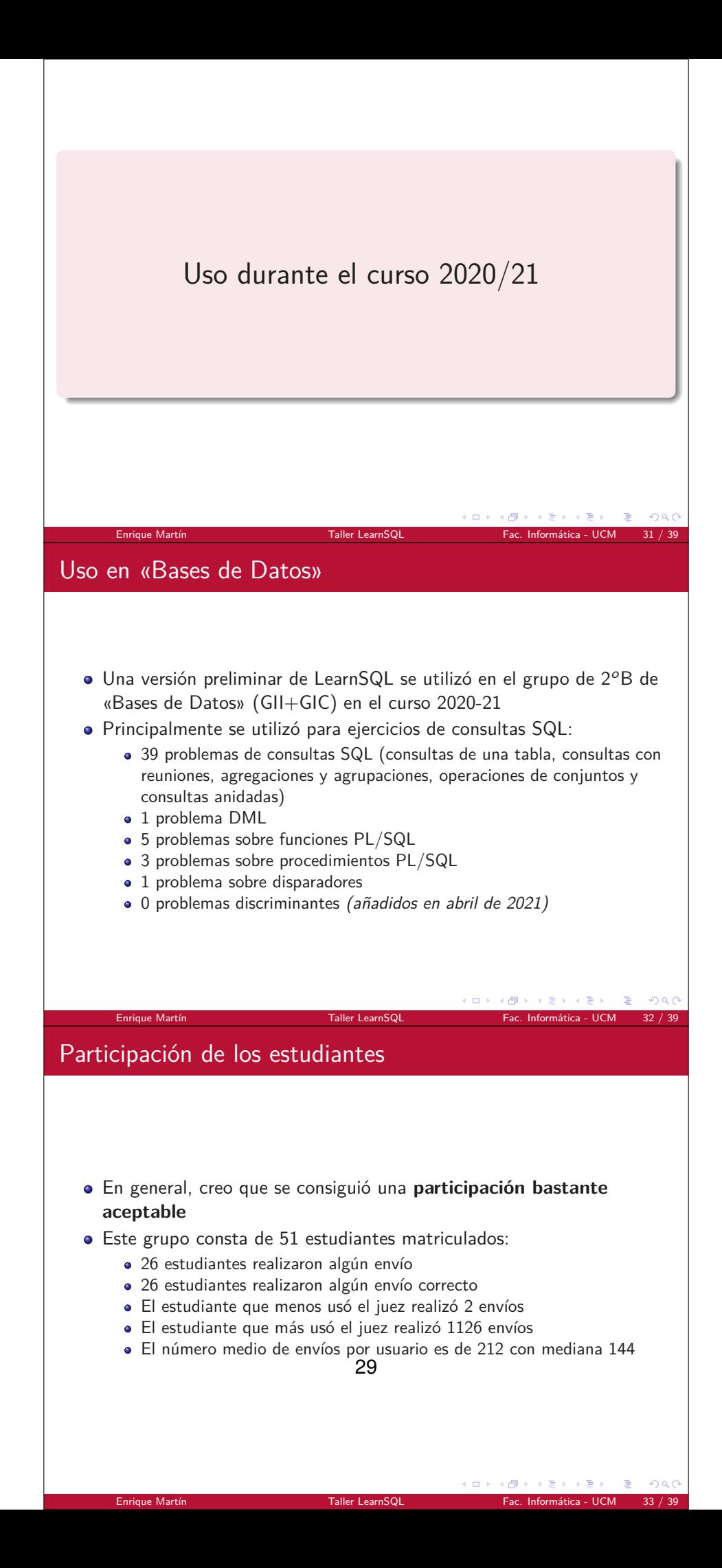

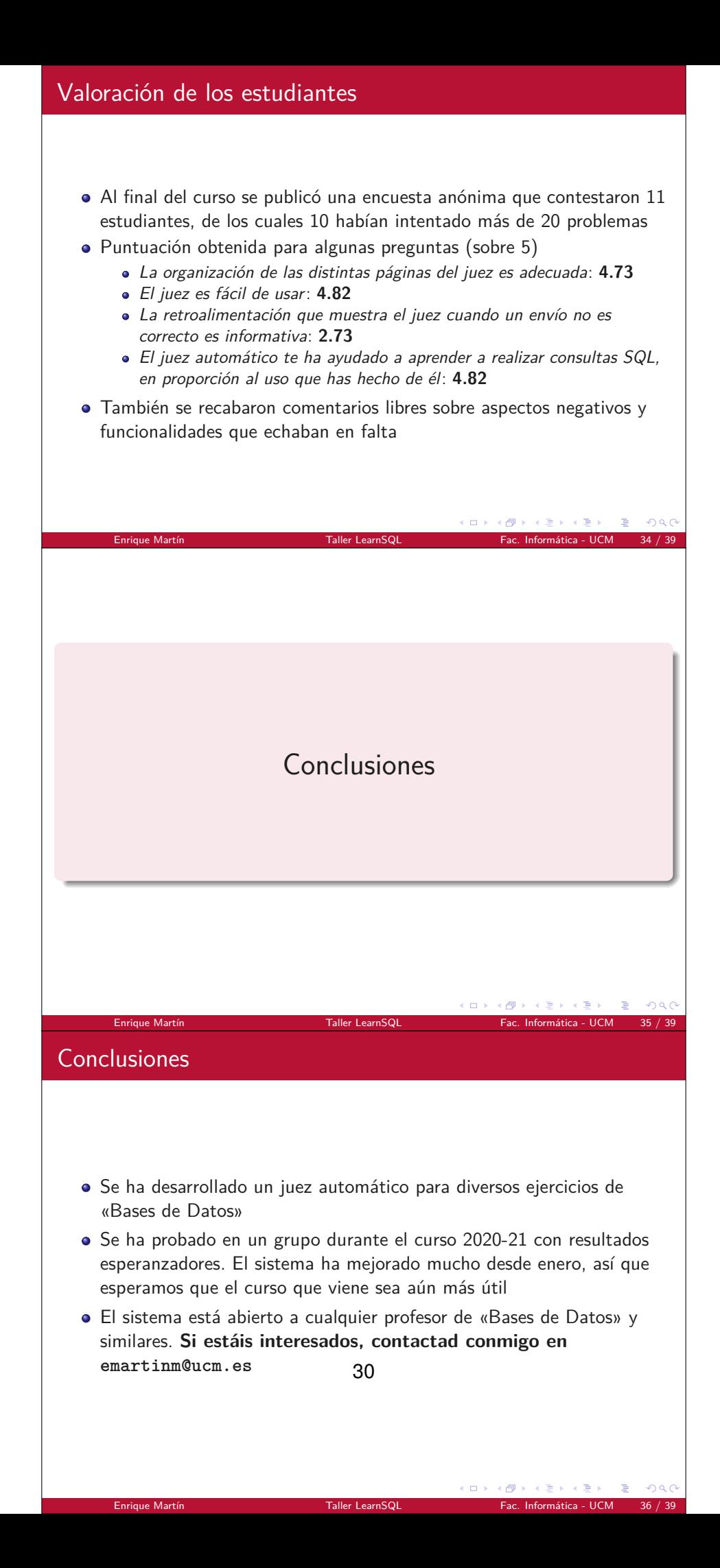

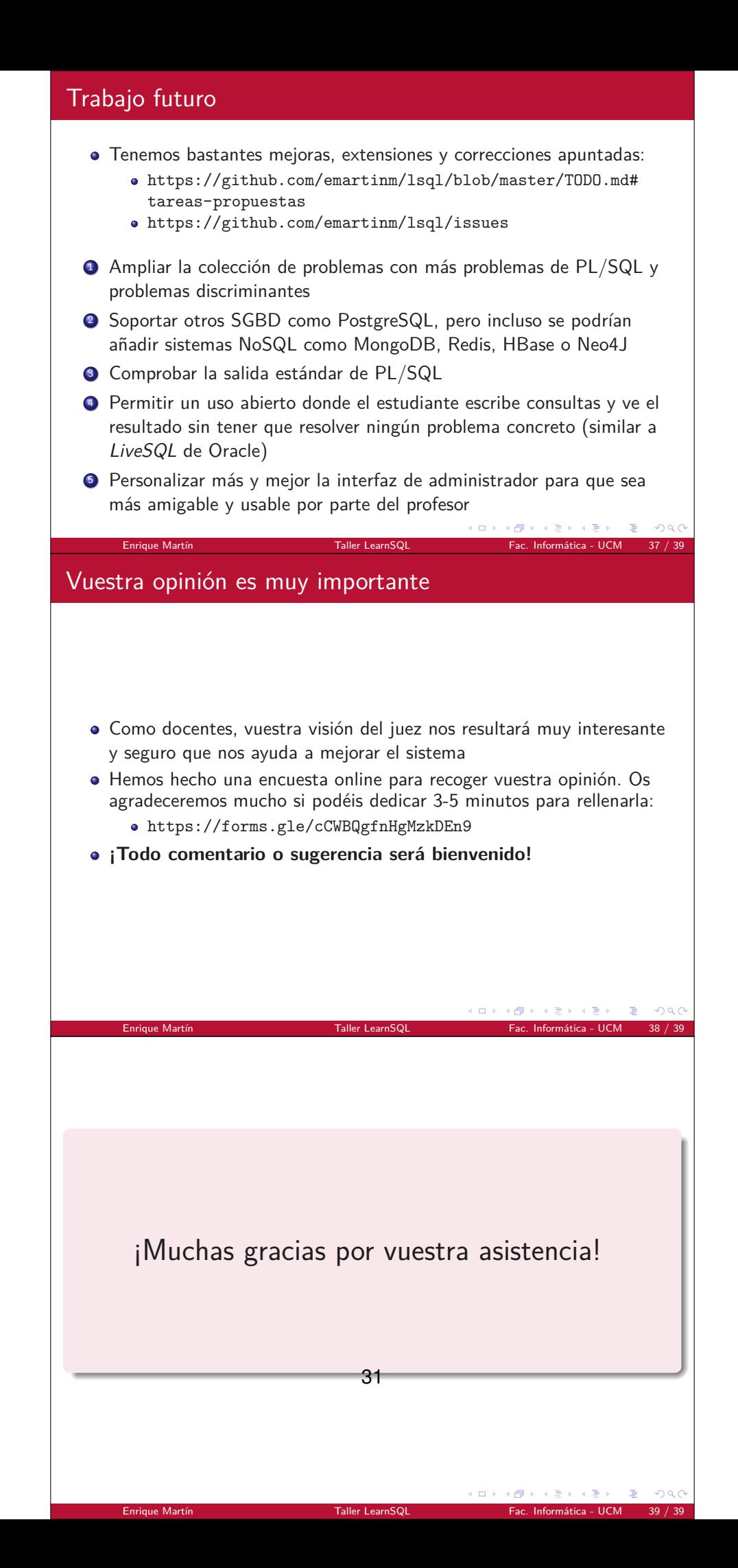

## <span id="page-33-0"></span>**6.4. Diapositivas utilizadas en la jornada AprendeTIC**

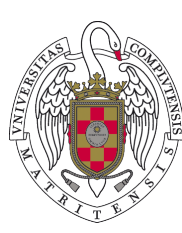

## UNIVERSIDAD COMPLUTENSE M A D R I D

## **Juez automático para el aprendizaje de bases de datos**

Jesús Correas, **Enrique Martín**, Manuel Montenegro, Adrián Riesco, Rubén Rubio Facultad de Informática, UCM

Jornada «Aprendizaje Eficaz con TIC en la UCM», 23 de junio de 2021

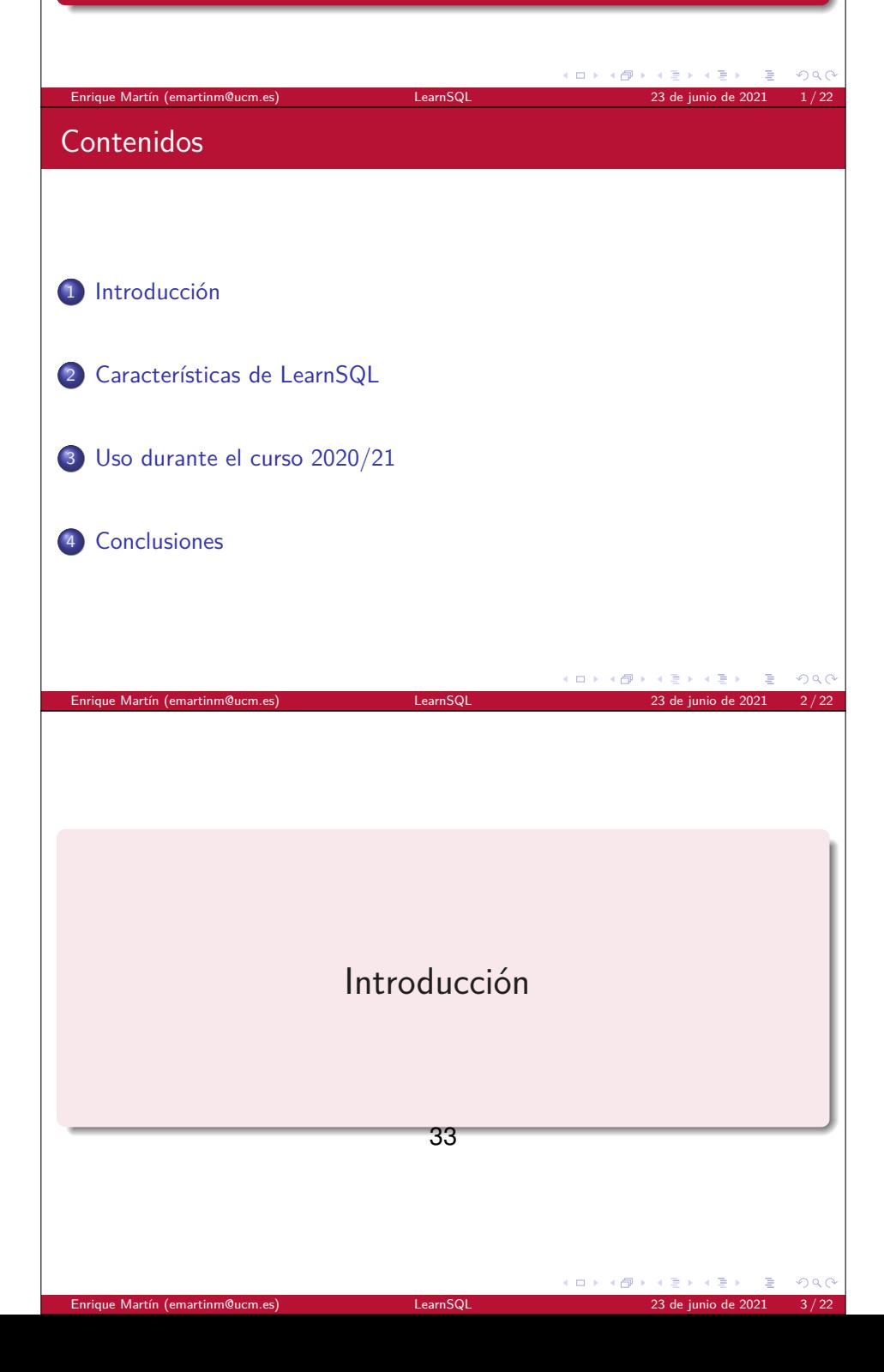

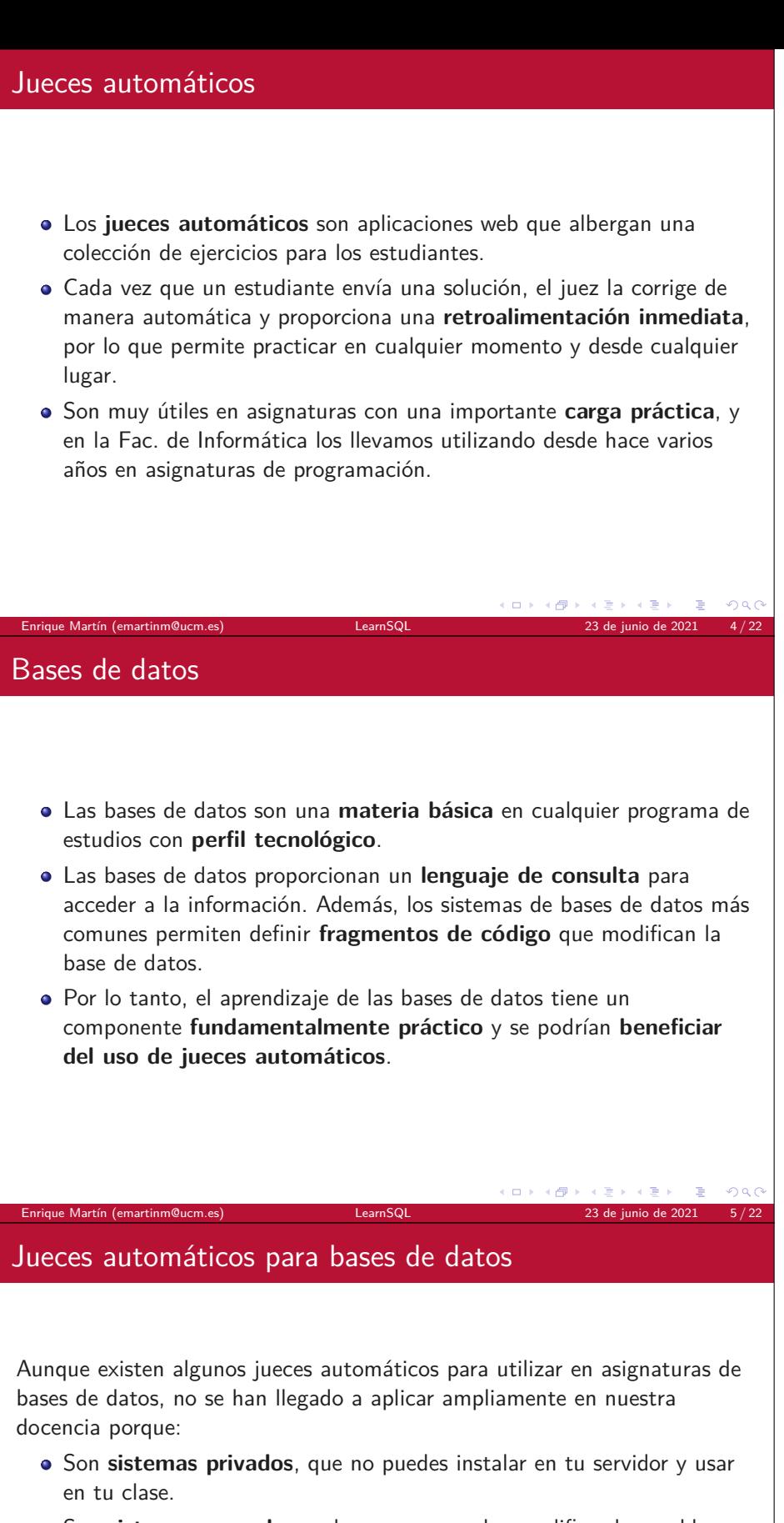

- Son **sistemas cerrados** en los que no puedes modificar los problemas que contienen.
- Utilizan un **sistema de bases de datos** diferente al que usas en clase (PostgreSQL, MySQL, SQL Server*. . .*) lo que introduce ligeras 34diferencias sintácticas y de funcionamiento que confunden al estudiante.

 $QQQ$ 

(ロトメ部トメ君トメ君ト

## Objetivos del proyecto INNOVA-Docencia

En el proyecto INNOVA-Docencia nº 18 «Juez automático para el aprendizaje de bases de datos» hemos desarrollado **LearnSQL**, un juez automático adaptado a las bases de datos persiguiendo las siguientes metas:

- **Código abierto** en https://github.com/emartinm/lsql. Cualquiera puede instarlo y modificarlo.
- **Aplicable** a la asignatura de «Bases de datos» de la Facultad de Informática sin esfuerzo.
- **Sencillo** de utilizar tanto para profesores como estudiantes.
- Centrado en el **aprendizaje**: dar todas las ayudas para que el estudiante entienda el error en su envío y pueda corregirlo.

 $\rightarrow$   $\pm$ 

 $QQ$ 

 $QQC$ 

 $\Omega$ 

Abierto a la **ludificación**: logros, podios, clasificación*. . .*

Equipo de diseño y desarrollo **1 Iker Burgoa (estudiante TFG).** 

- <sup>2</sup> **Pablo Cerro (profesor UCM/UAM)**.
- <sup>3</sup> **Jesús Correas (profesor UCM)**.

Enrique Martín (emartinm@ucm.es) LearnSQL

- <sup>4</sup> Tamara Huertas (estudiante TFG).
- **5** Daniel Ibáñez (estudiante TFG).
- <sup>6</sup> **Enrique Martín (profesor UCM)**.
- <sup>7</sup> **Manuel Montenegro (profesor UCM)**.
- <sup>8</sup> **Rubén Rubio (profesor UCM)**.
- <sup>9</sup> Iván Ruiz (estudiante TFG).

Enrique Martín (emartinm@uc

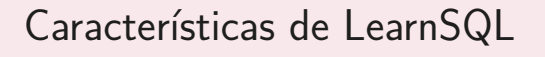

 $\Box$  $\leftarrow$   $\oplus$ 

 $\Box$  $\left( \frac{1}{2} \right)$ 

Enrique Martín (emartinm@ucm.es) LearnSQL 23 de junio de 2021 9 / 22

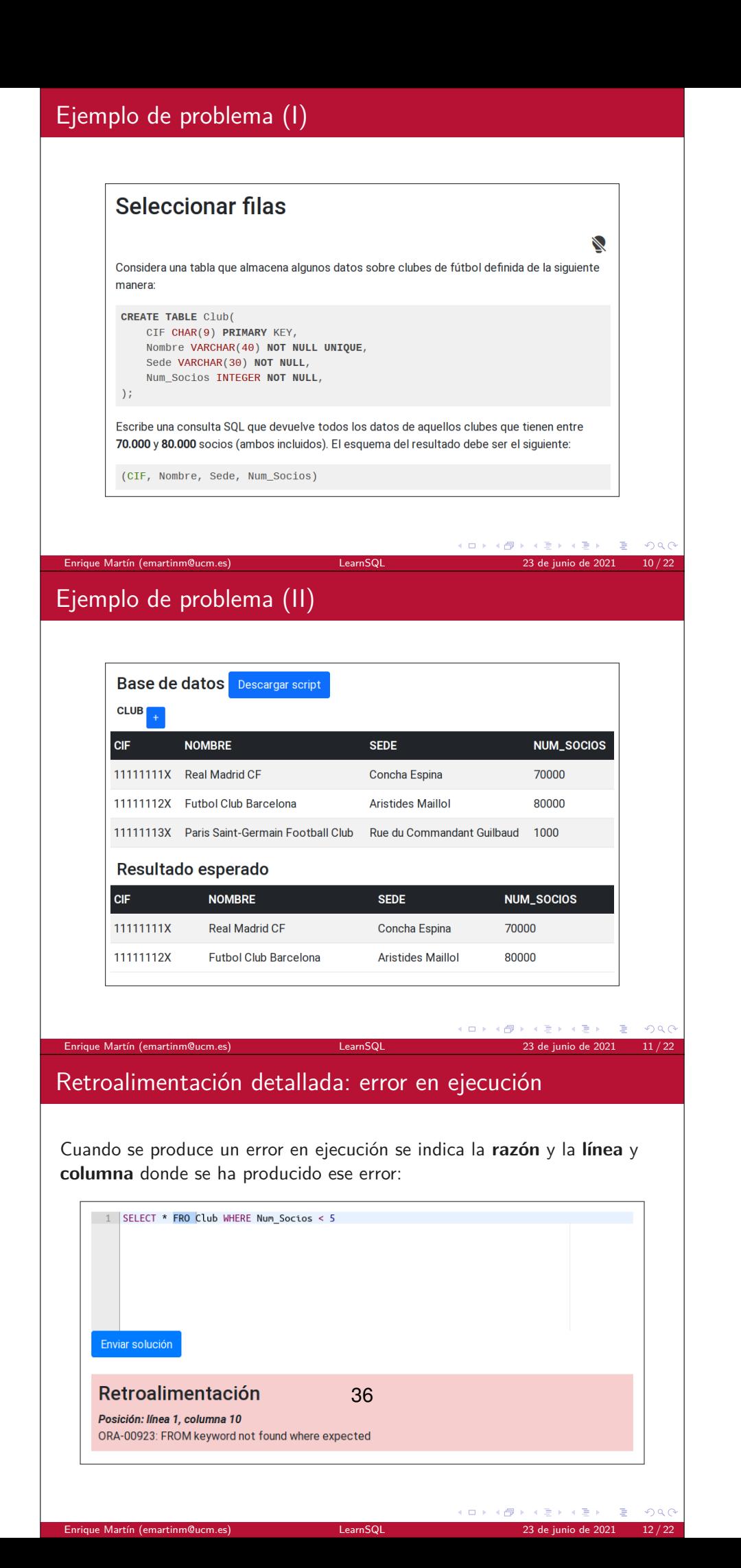

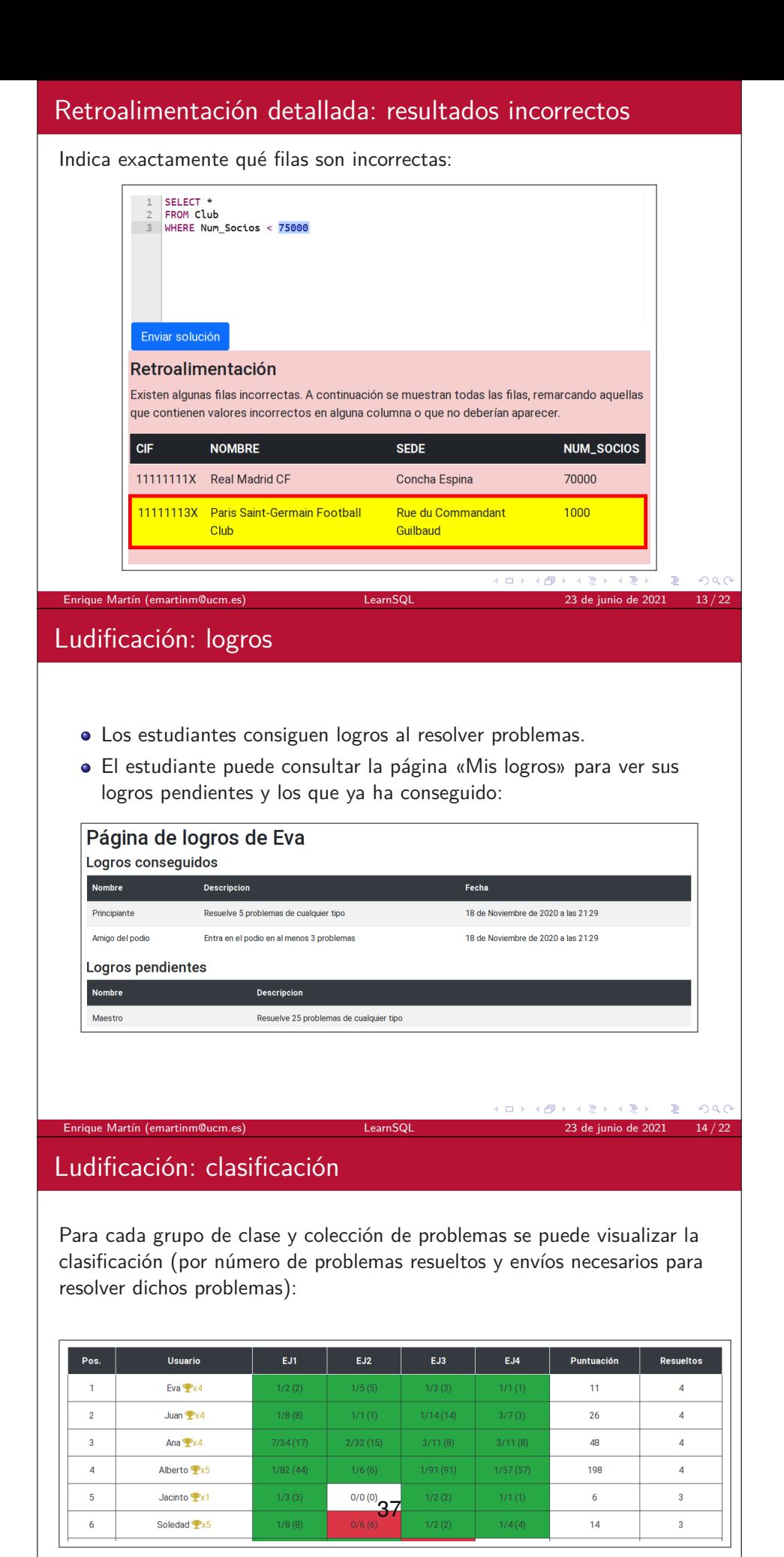

La clasificación incluye el número de logros obtenido por cada estudiante al lado de su nombre.

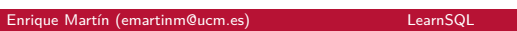

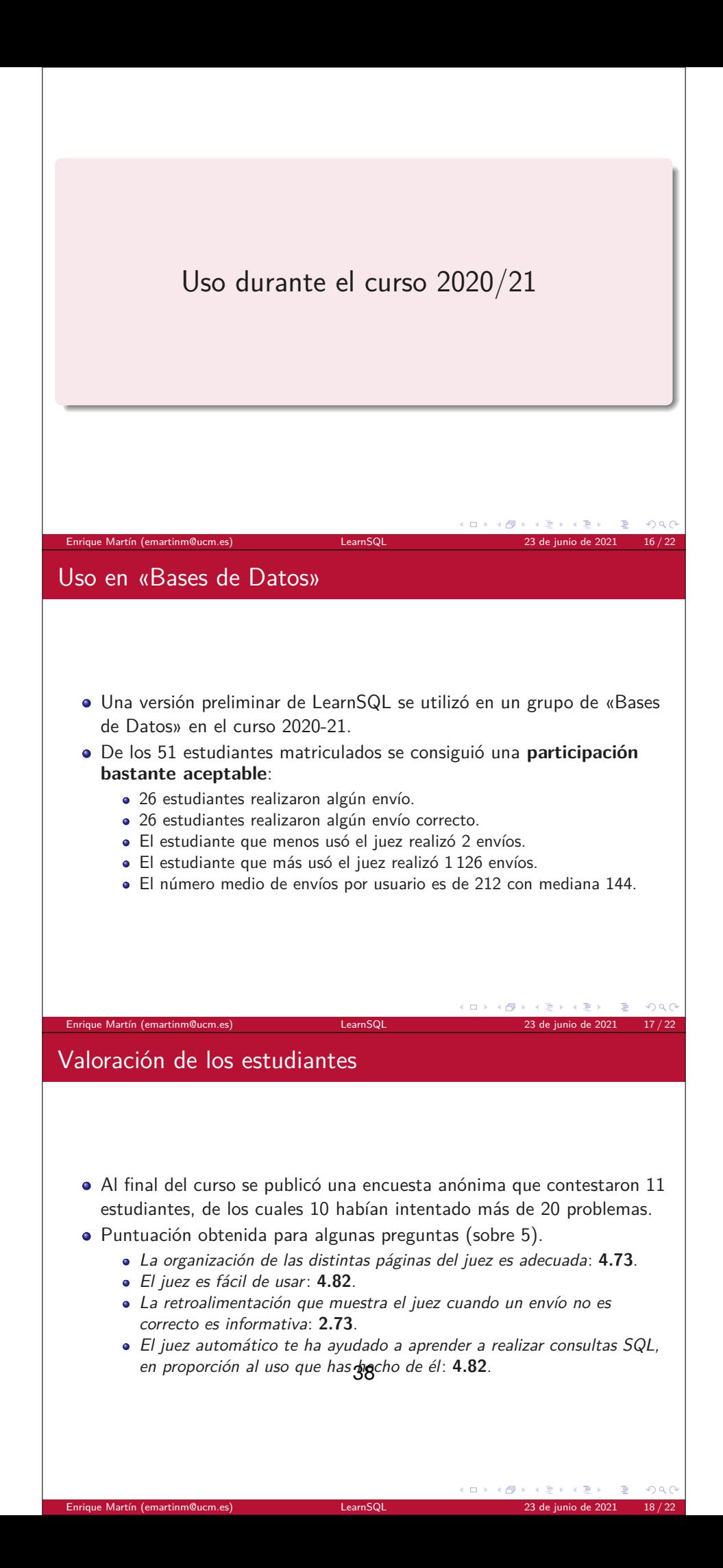

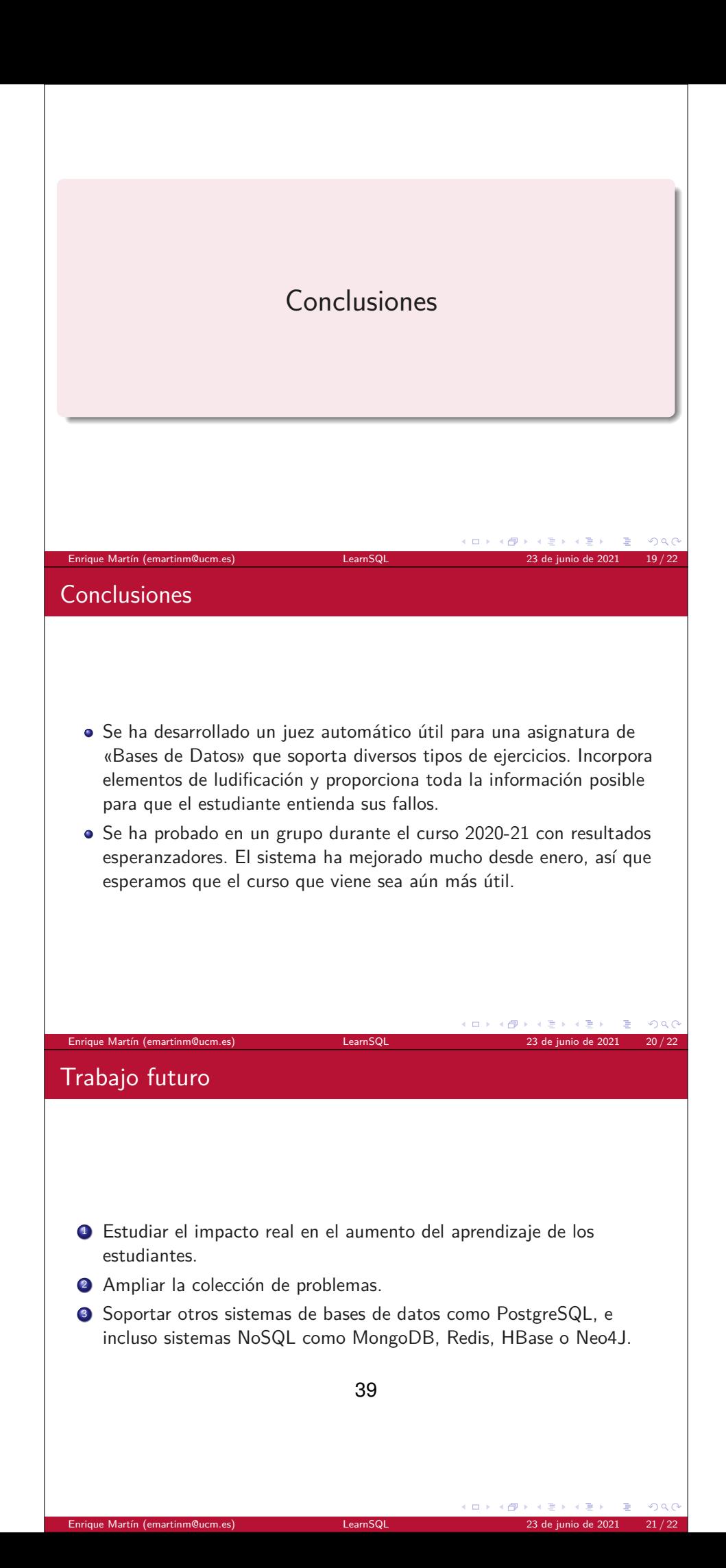

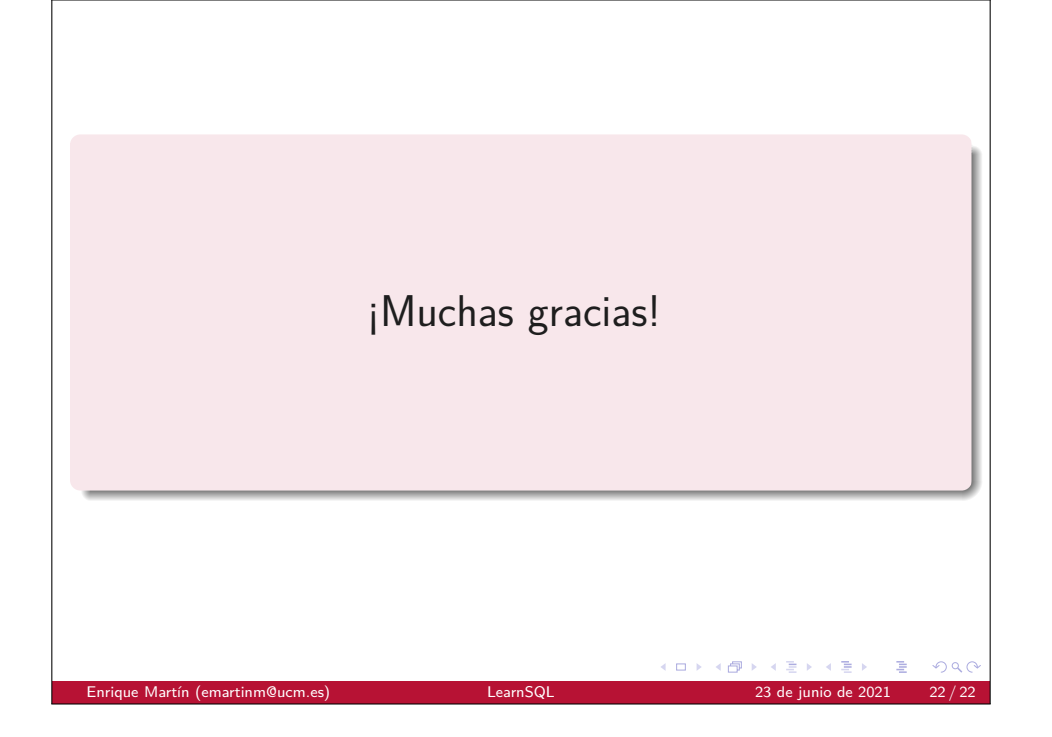

<span id="page-42-0"></span>**6.5. Encuesta de valoración del juez por parte de los asistentes al taller**

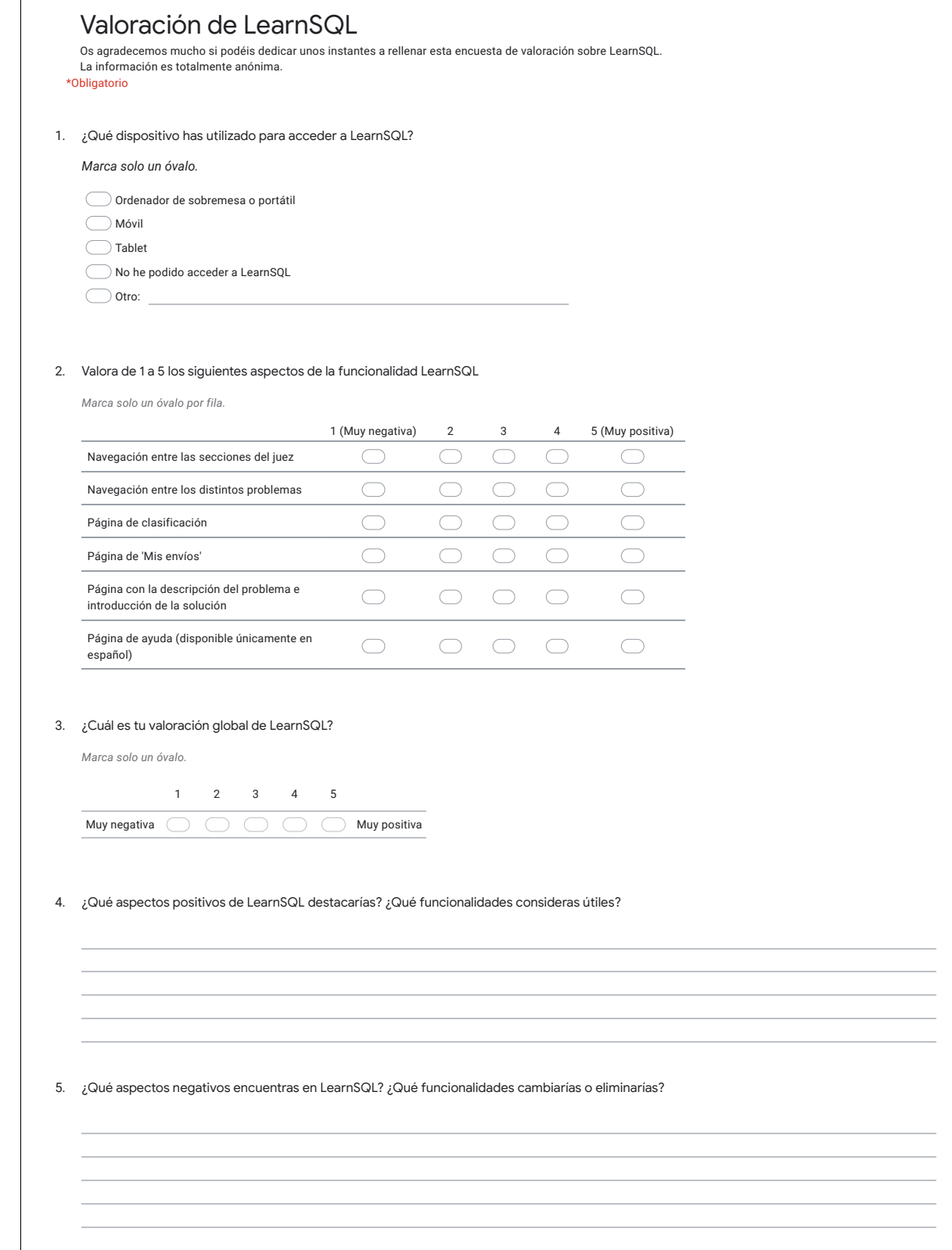

 $\sqrt{2}$ 

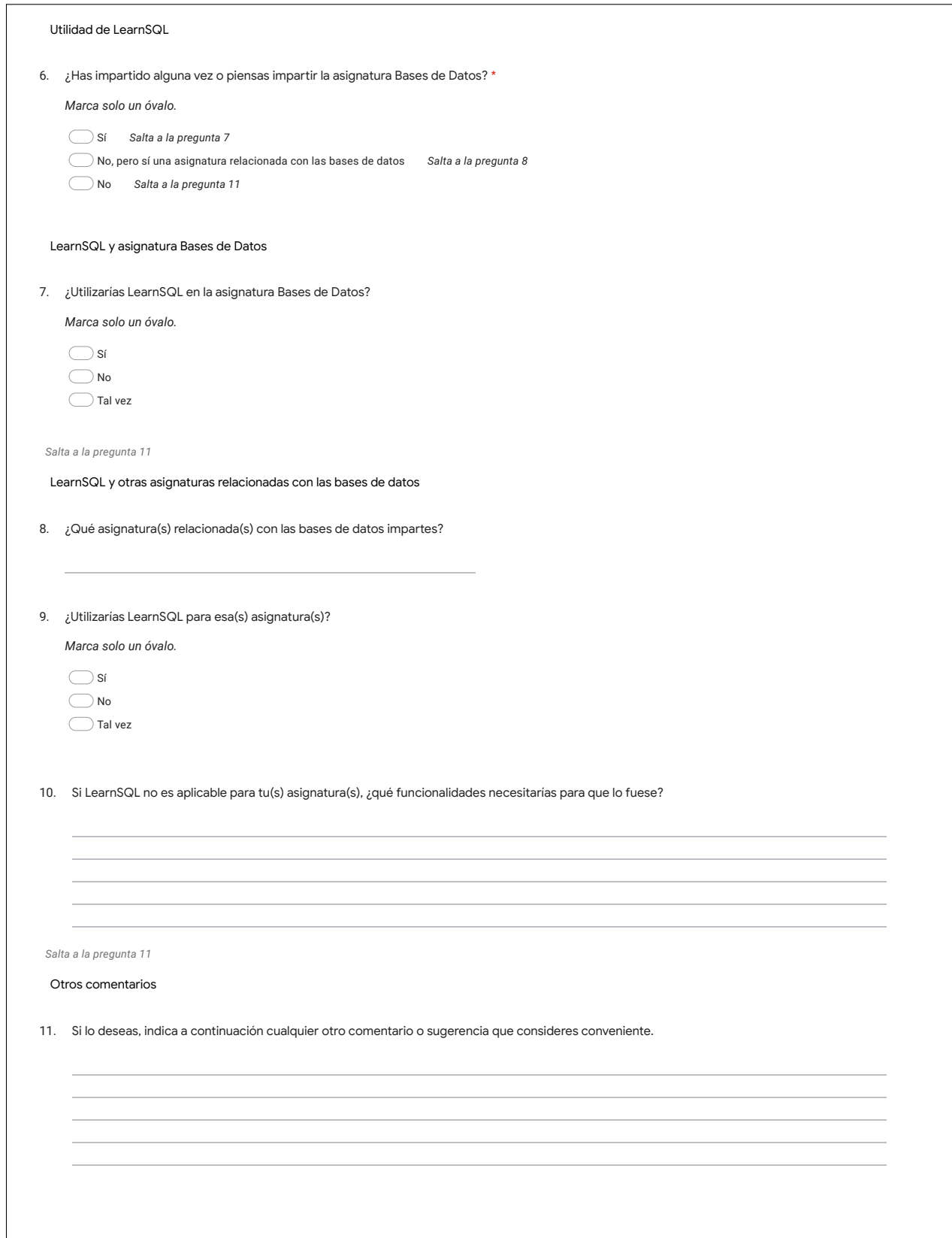

## <span id="page-45-0"></span>**6.6. Resultados de la encuesta de valoración del juez**

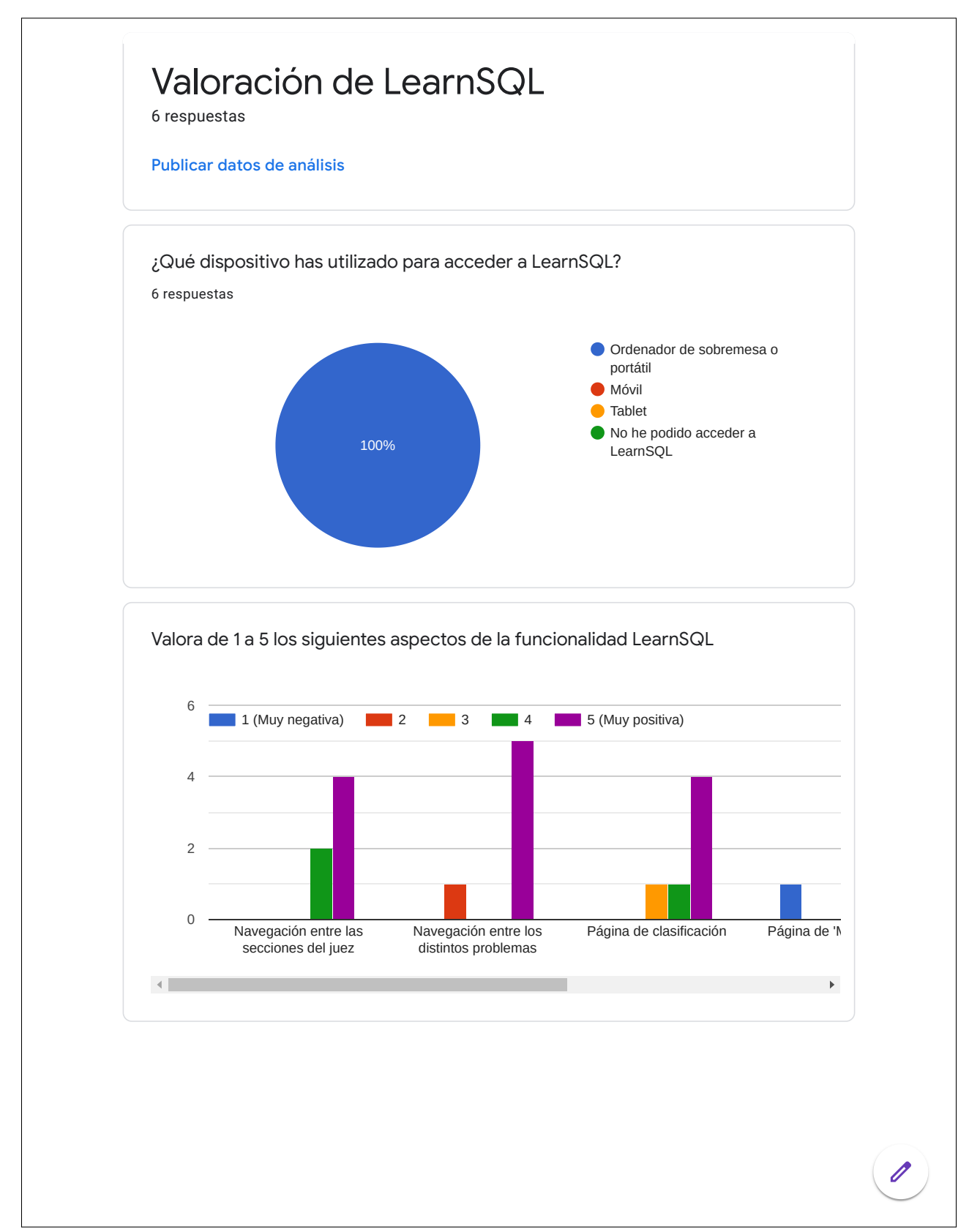

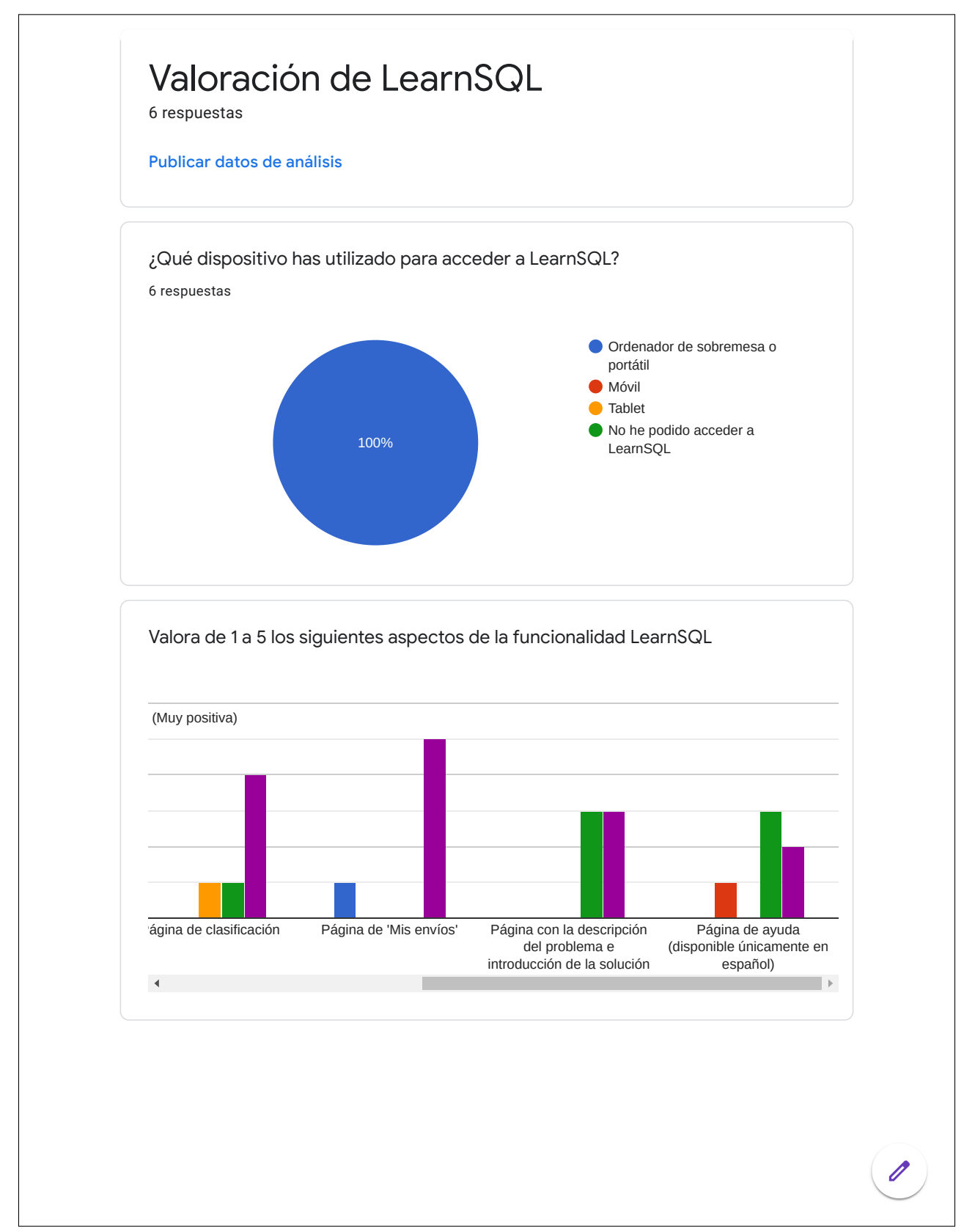

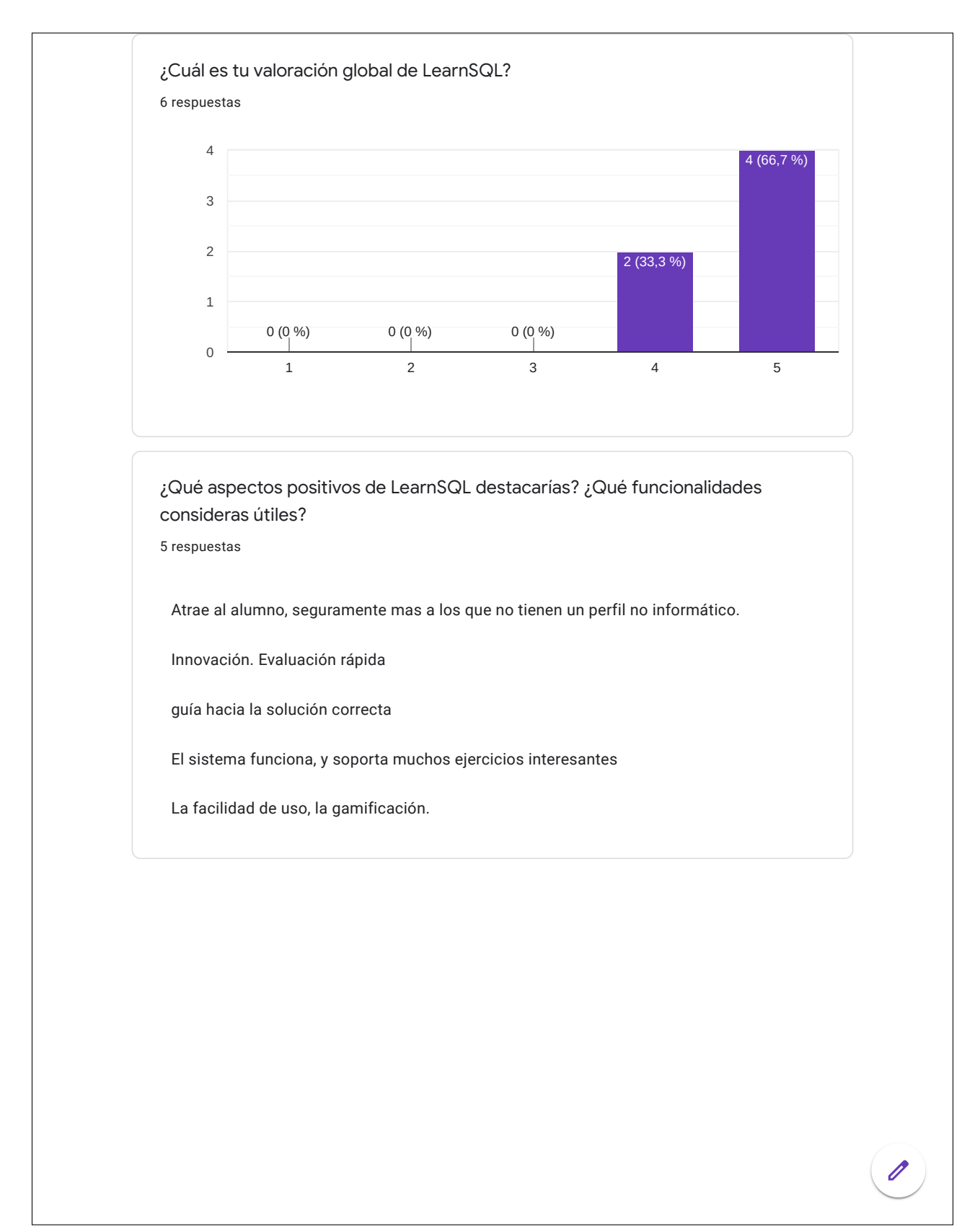

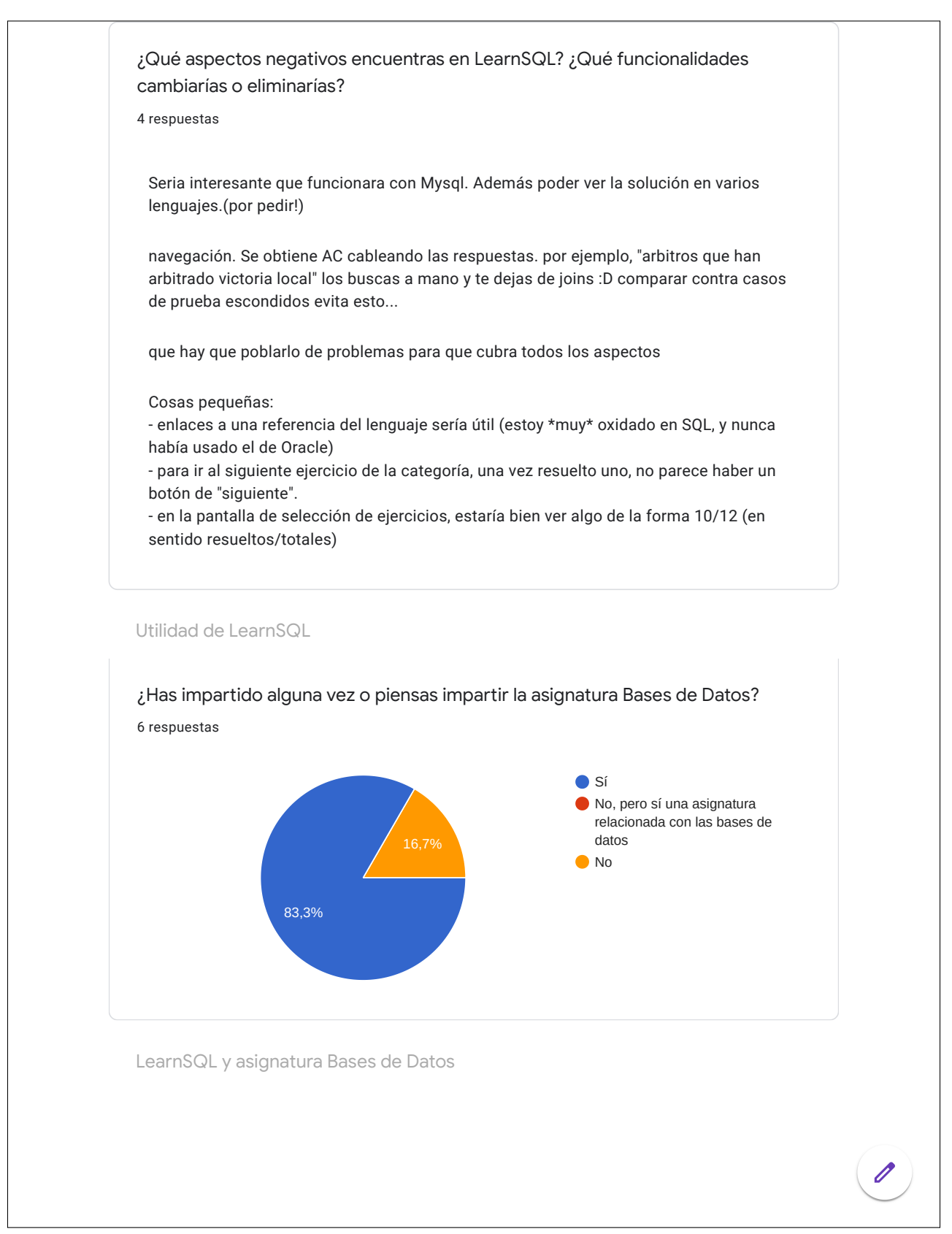

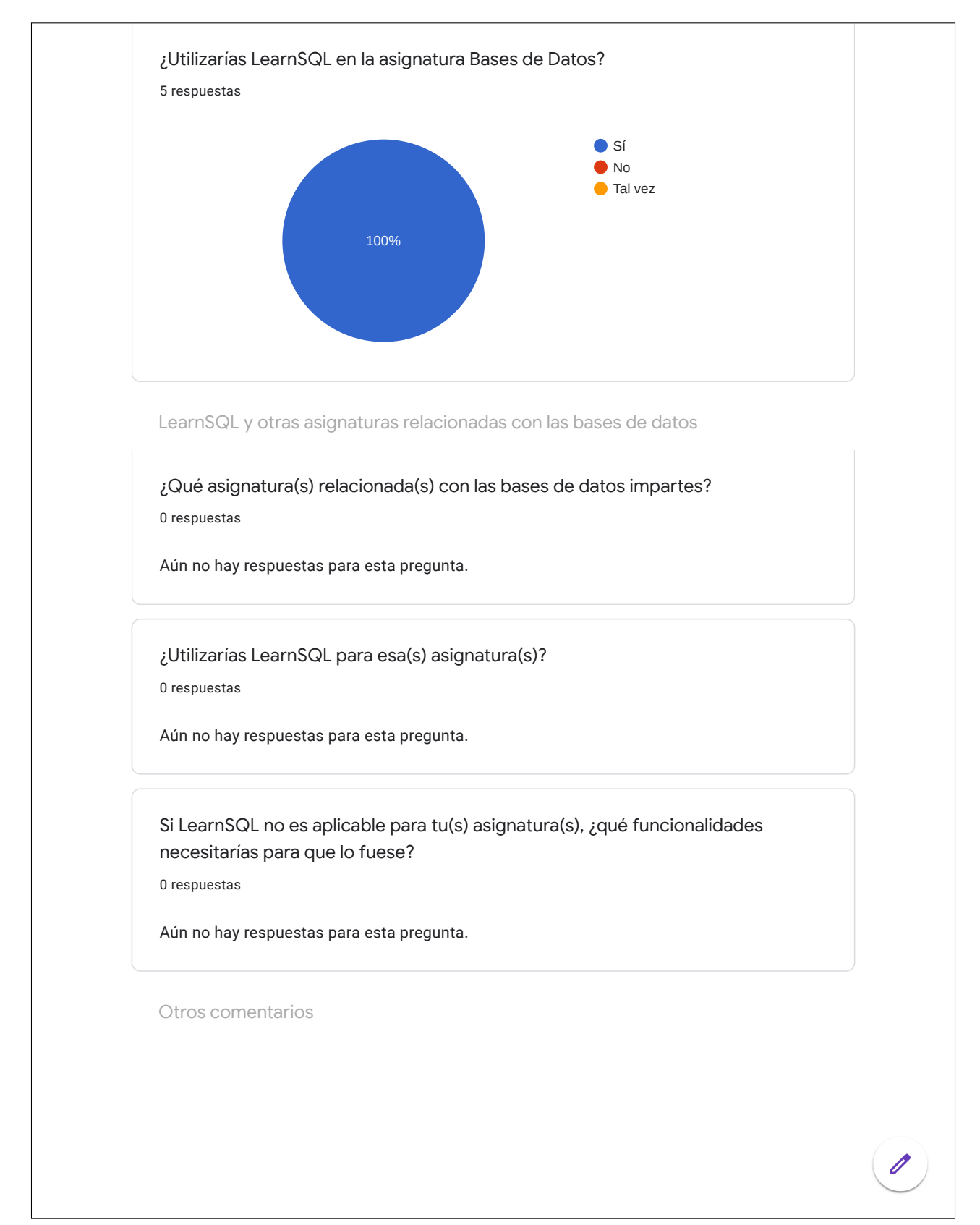

Si lo deseas, indica a continuación cualquier otro comentario o sugerencia que consideres conveniente.

4 respuestas

Enhorabuena por la herramienta.

Ampliación a PotsgreSQL como de complicado sería? Integración con acepta el reto? te quita el pensar la interfaz

De nuevo, dar la enhorabuenta a los que han trabajado en el sistema

Espacios para poder utilizar con distintos grupos de alumnos (aclarar si lo incluye, por favor), de forma que como profesor pueda crear un espacio para mis alumnos. Disponer de un bloque general de problemas que se pueda alimentar de distintas fuentes y utilizar por cada profesor.

Este contenido no ha sido creado ni aprobado por Google. Notificar uso inadecuado - Términos del Servicio - Política de Privacidad

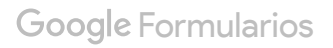

 $\mathscr{O}$